### NAME

PDFJ - PDF

# **SYNOPSIS**

## **DESCRIPTION**

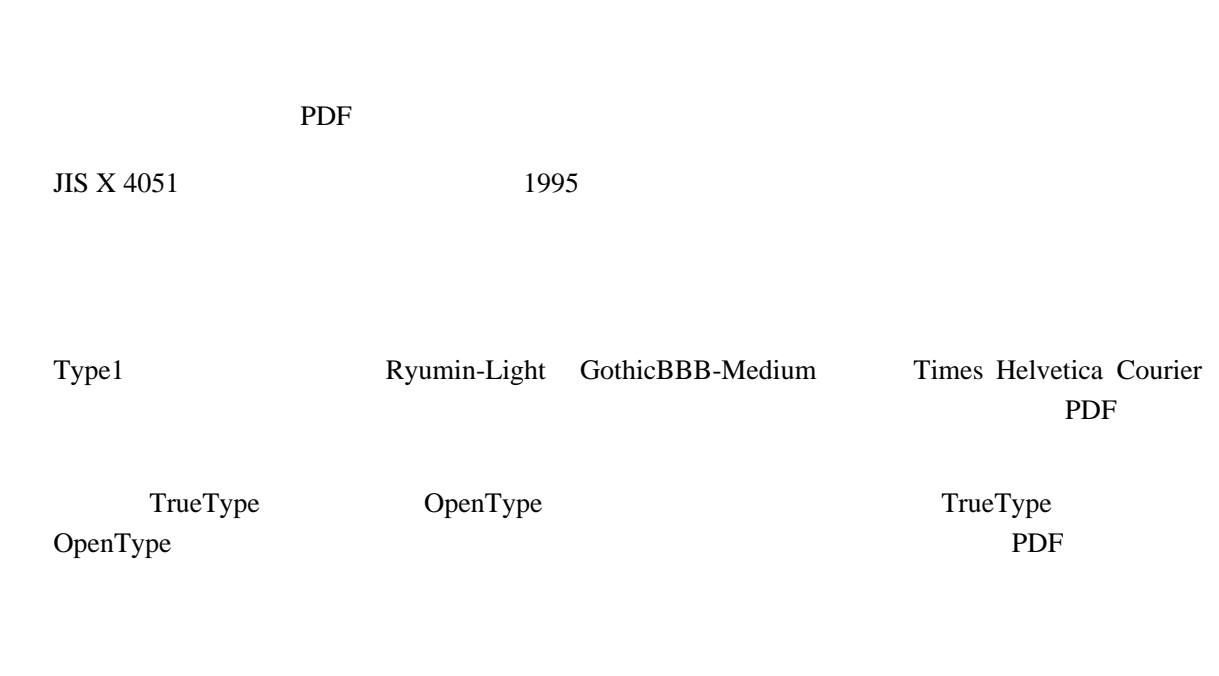

JIS EUC UTF8 Unicode

#### JPEG URL PNG

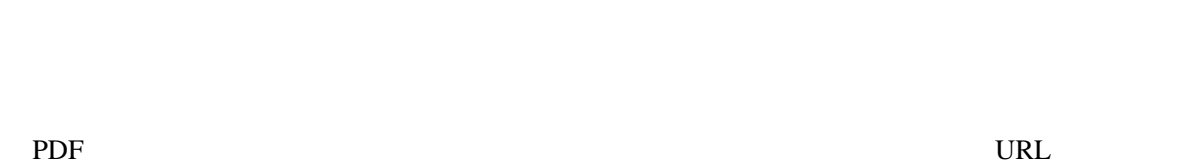

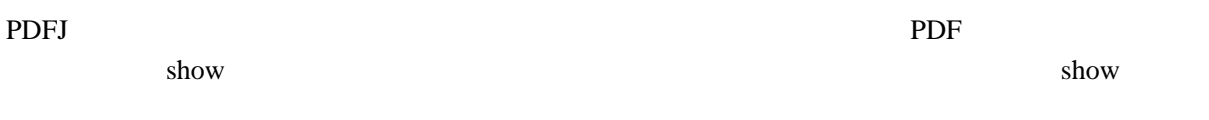

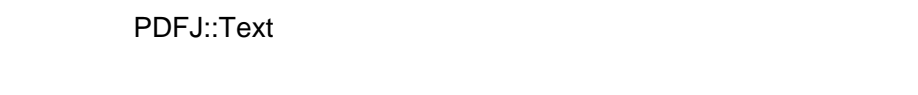

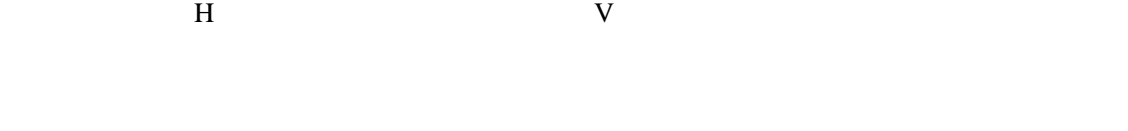

#### PDFJ::Paragraph

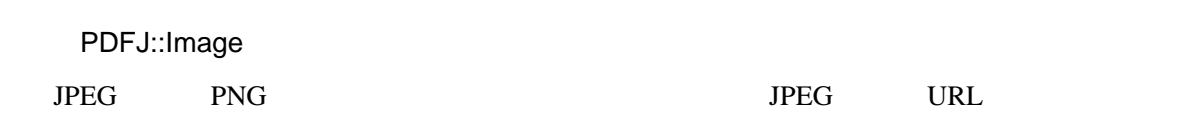

#### 뿞럁ꇊPDFJ::Shape

#### ꗖꗭꗃꖯꇊPDFJ::Block

 $\Gamma$ ꇊ몸ꇋꆢcꇊ쏦뇻ꇋꆢrꇊ놦ꇋꆢ뻥늼쫽룾ꆢtꇊ뻥ꇋꆢmꇊ쏦뇻ꇋꆢbꇊ늼ꇋꓲ쇈ꓟ맧ꓯ꒻꓆믘쓪꒹ꓫꆣ꒿

PDFJ::Space

PDFJ::Field::\*

ꗟꗋꗚꆼꖸꇊPDFJ::MiniPage

웃볬ꖪꗖꖸꖧꖯꗈꇊPDFJ::NewLine PDFJ::Null PDFJ::Outline PDFJ::Dest

PDFJ::NewLine

PDFJ::Null

PDFJ::Outline PDF

PDFJ::Dest PDF

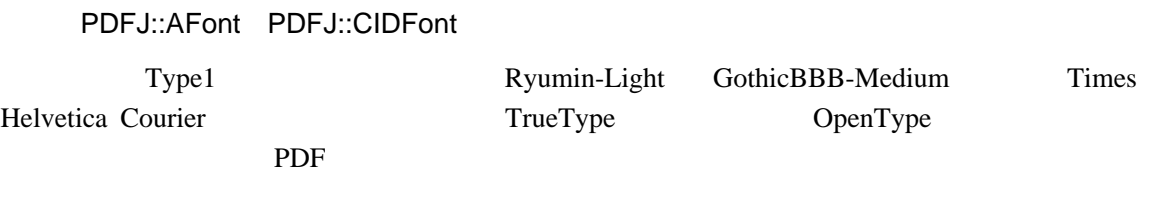

뷄뷱꒭췑ꖨꗳꖳꆼꗇꖣꗳꖰꇊVꇋꓲ믘쓪꒷꒿쿂쪸ꗕꖩꗳꗈꓲ믘쓪꒹ꓫꆢ꒽ꗆꖭꖹꗈ뷄뷱꒭

#### PDFJ::TextStyle

#### PDFJ::ParagraphStyle

b m e w

PDFJ::BlockStyle

PDFJ::ShapeStyle

뾧ꇊPDFJ::Color

ꗚꆼꖸꇊPDFJ::Page

PDF PDFJ::Doc PDF **PDF** 

PDFJ

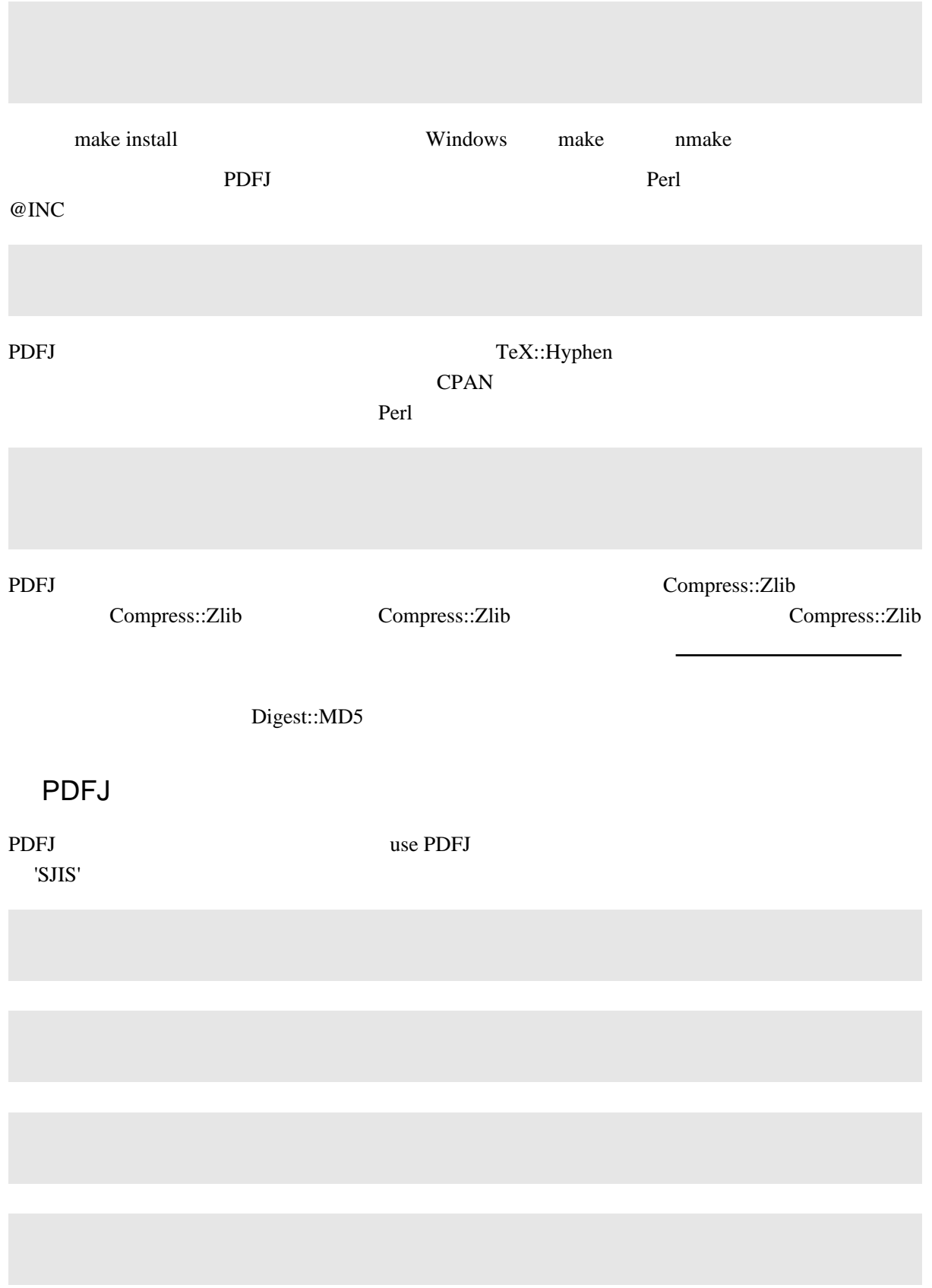

use PDFJ

use PDFJ

<span id="page-5-0"></span>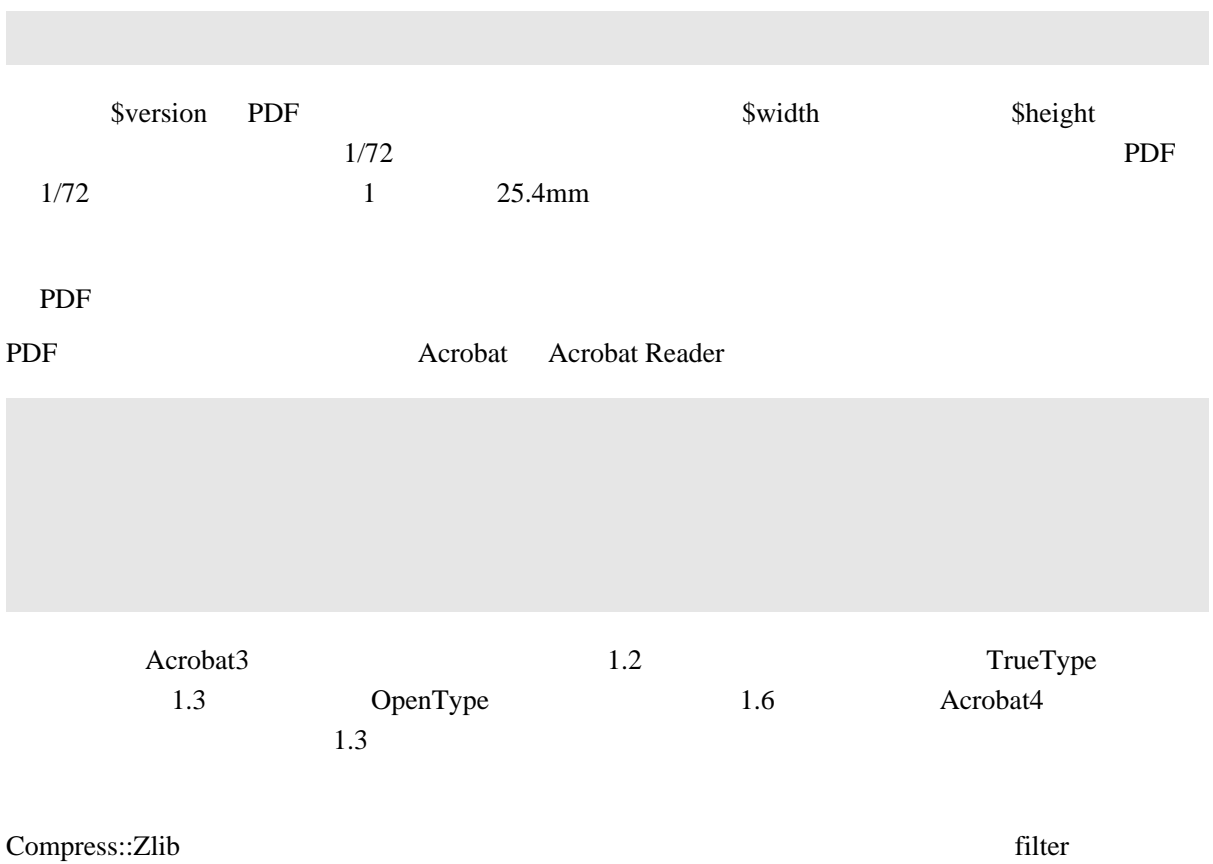

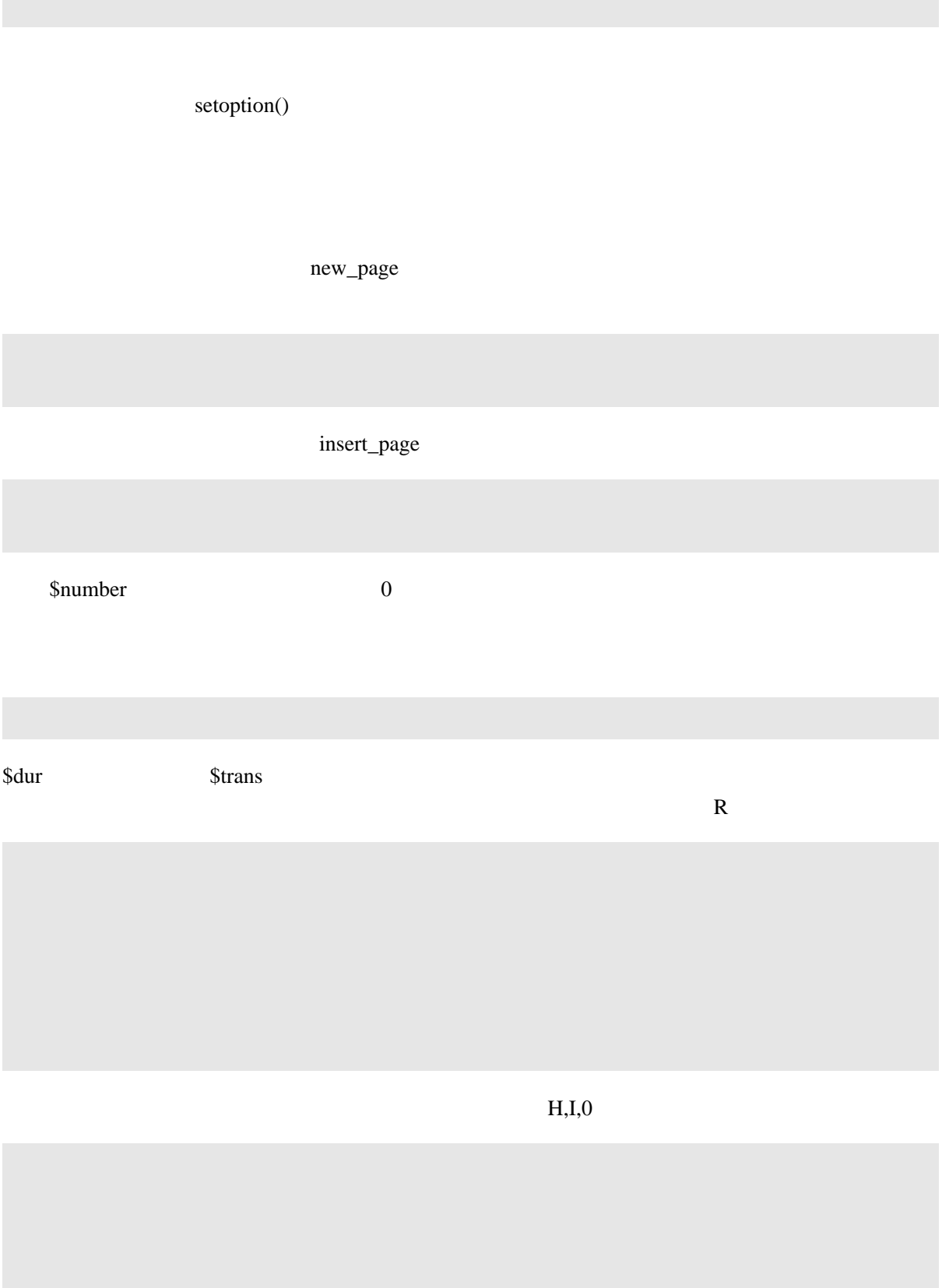

pagenum  $\qquad \qquad 0 \qquad 1$ insert\_page

new\_font

\$basefont Type1

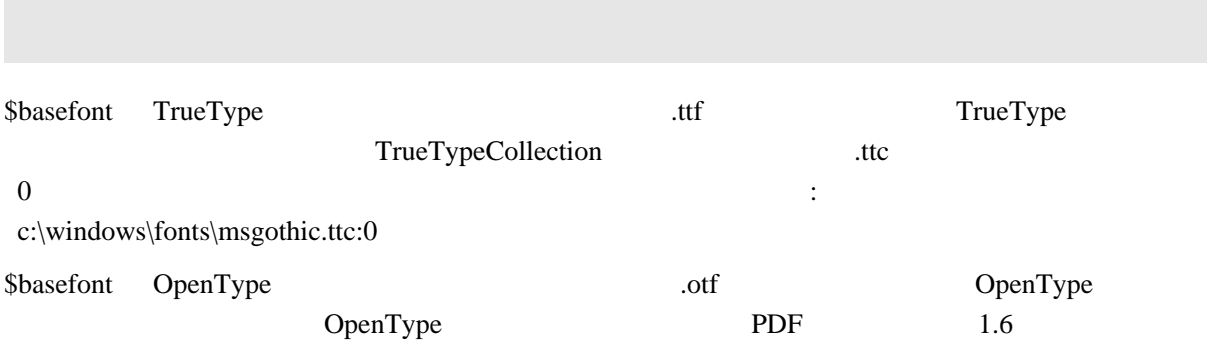

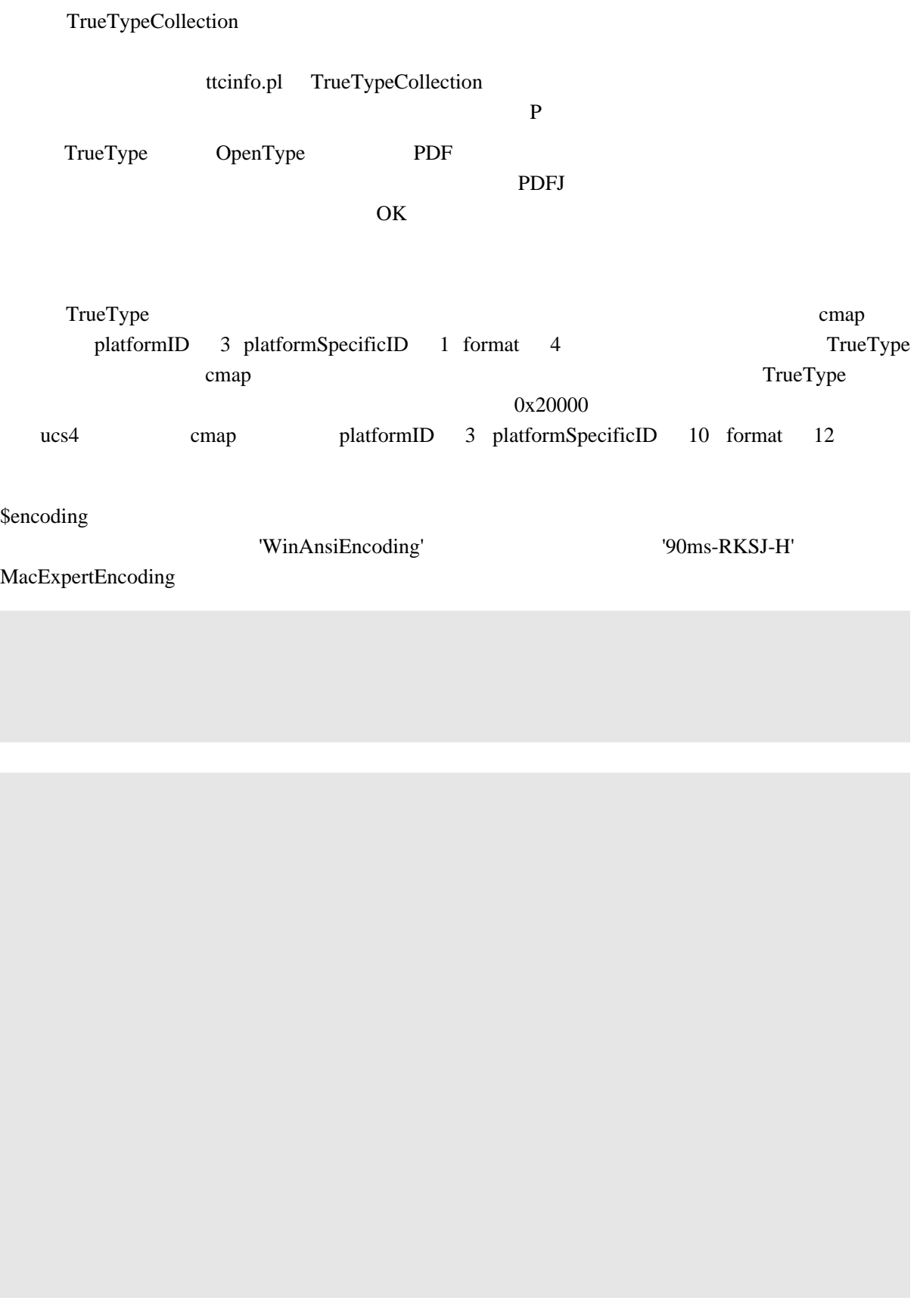

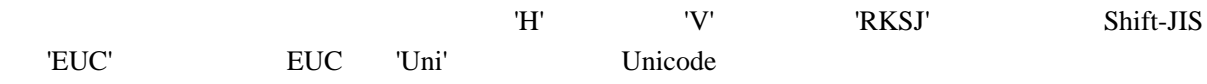

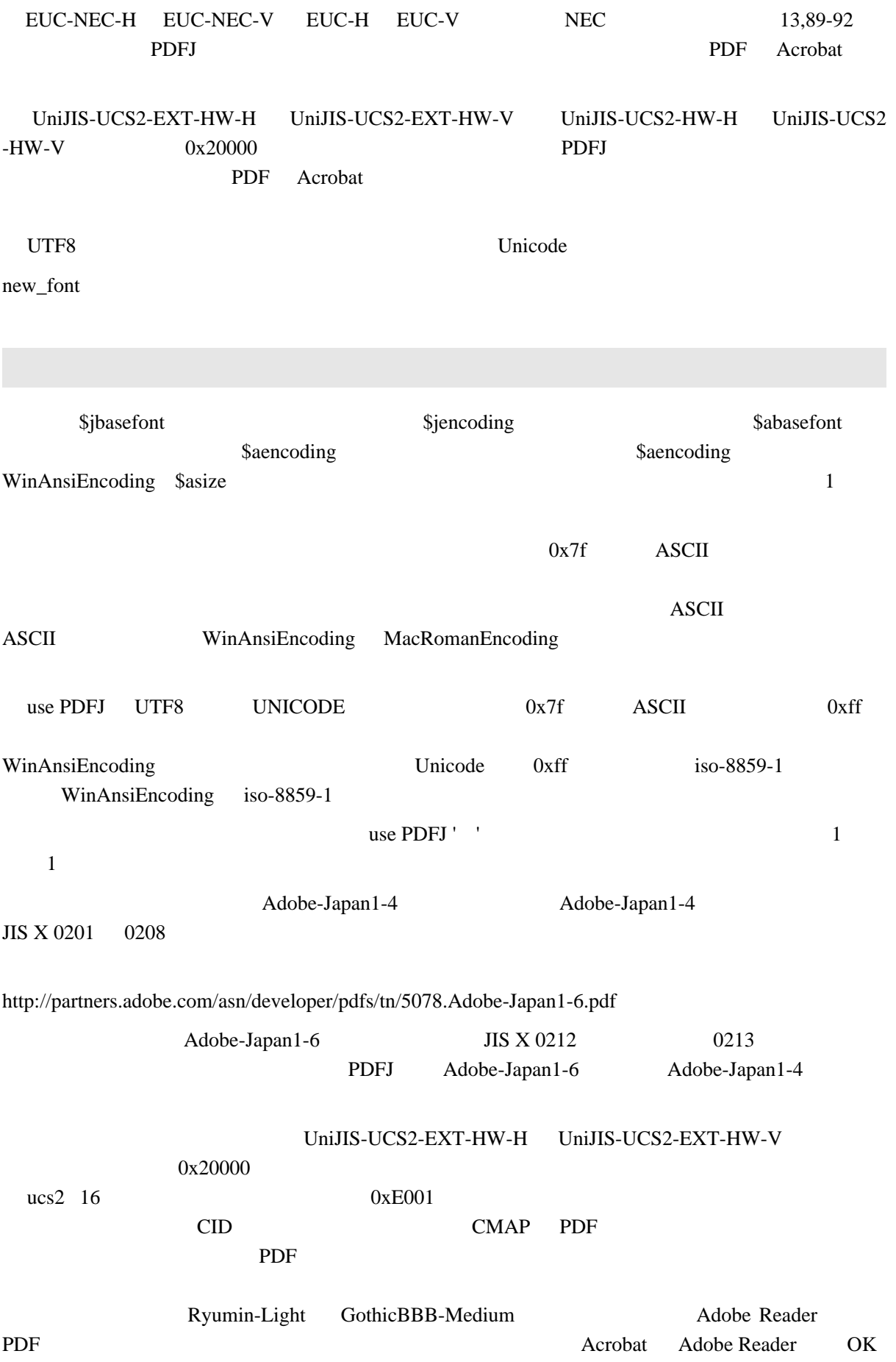

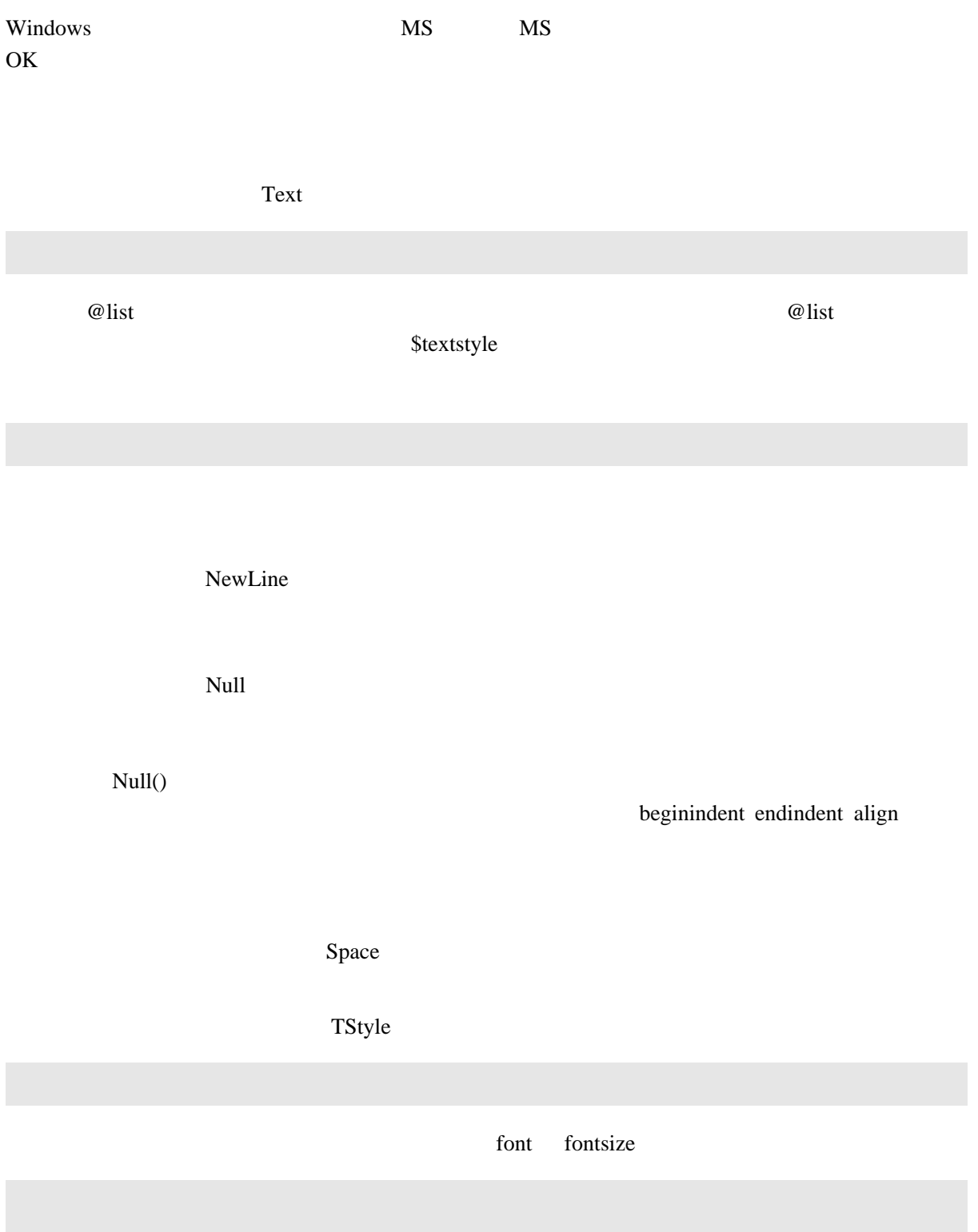

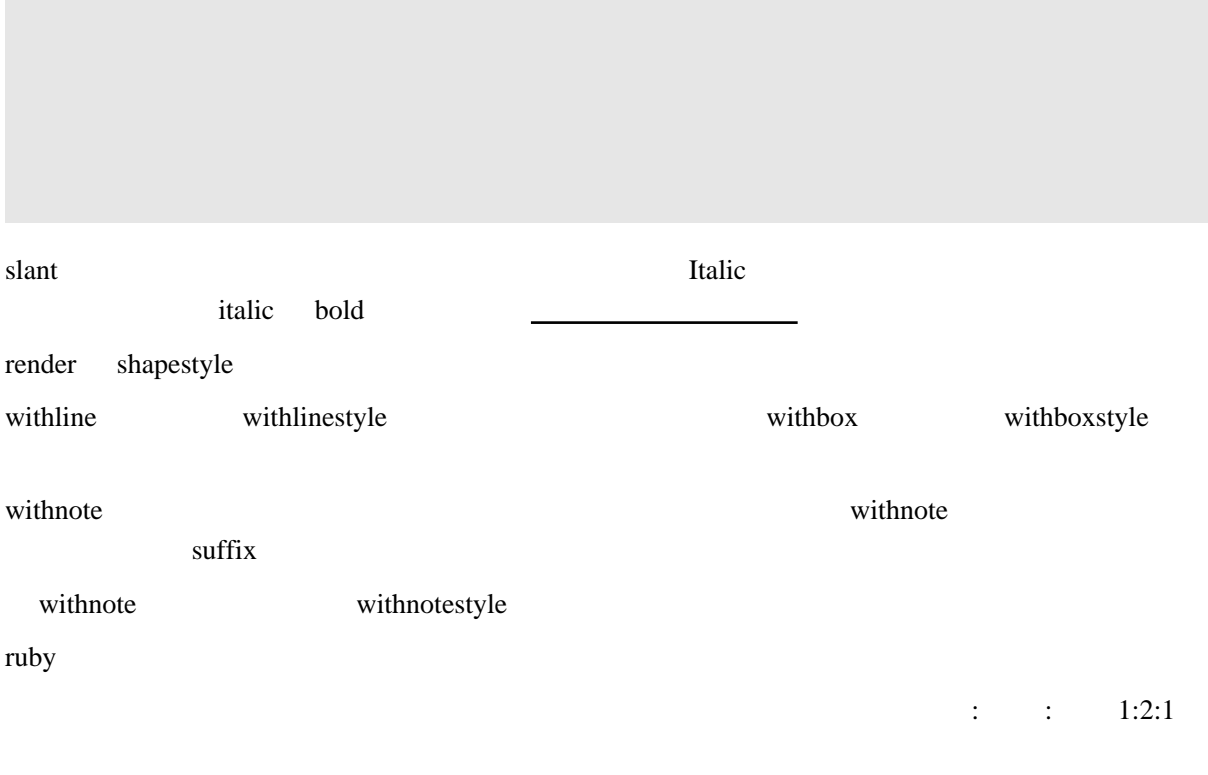

#### ꆢꗫꗓ냬쪸믺쪬ꓞꓲ솰ꓤ룥쪸믺뷅ꓫꆣ\$PDFJ::Default{NoRubyOverlap} ꓲ뾿ꖻꗃꗈ꒹

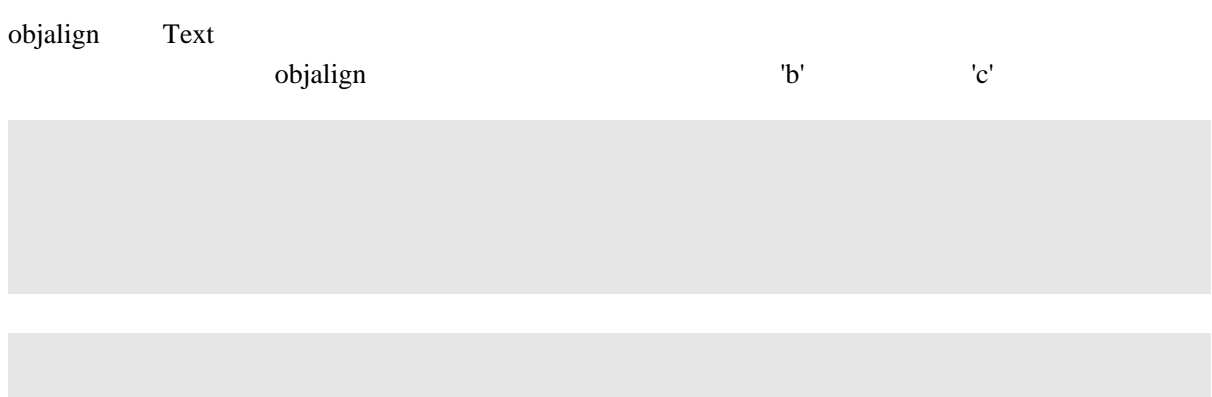

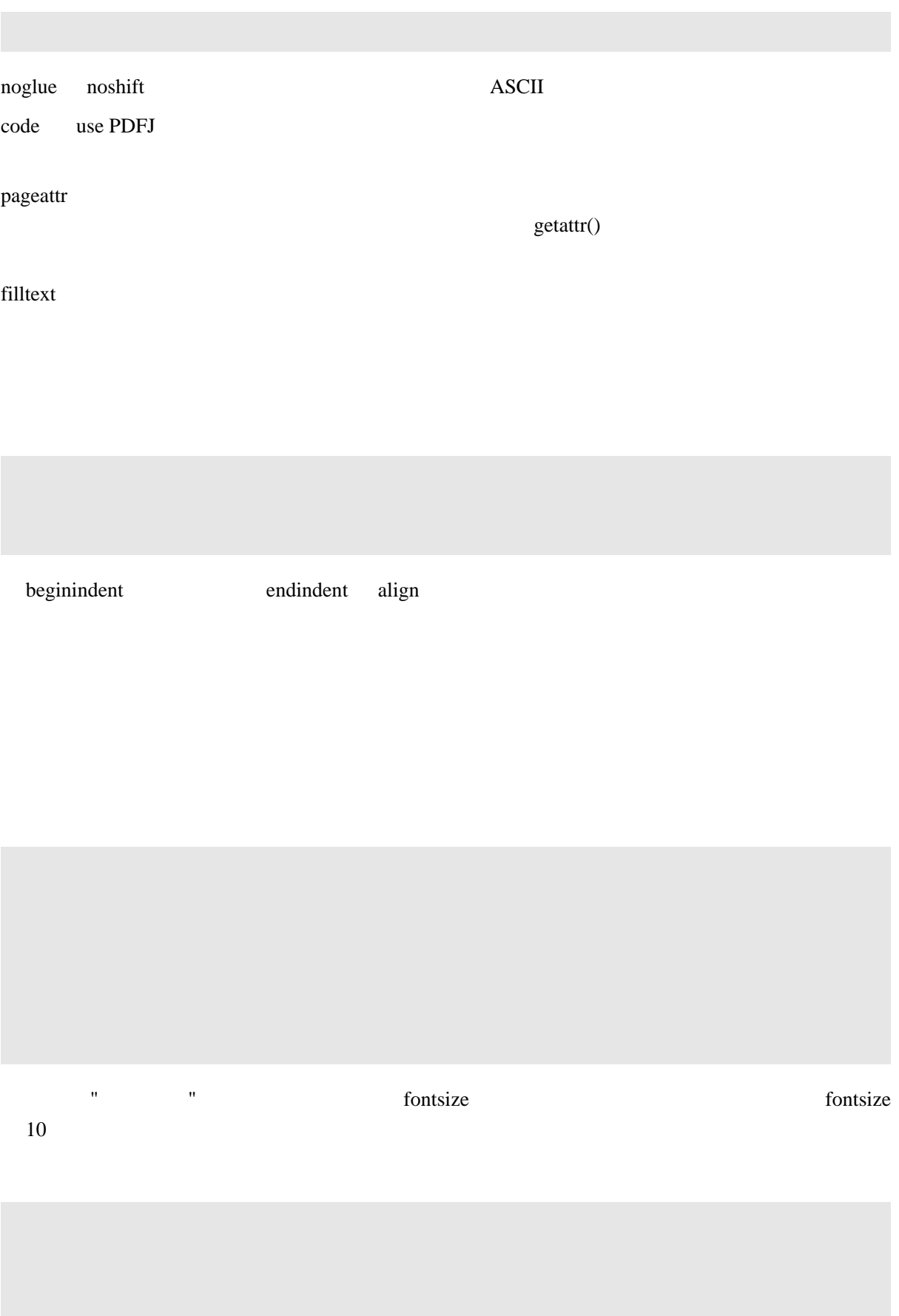

TStyle ꖵꗖꗫꆼꗁꗳꓲ믈꓃꓆ꓢꓨ꒤ꆣ

<span id="page-13-0"></span>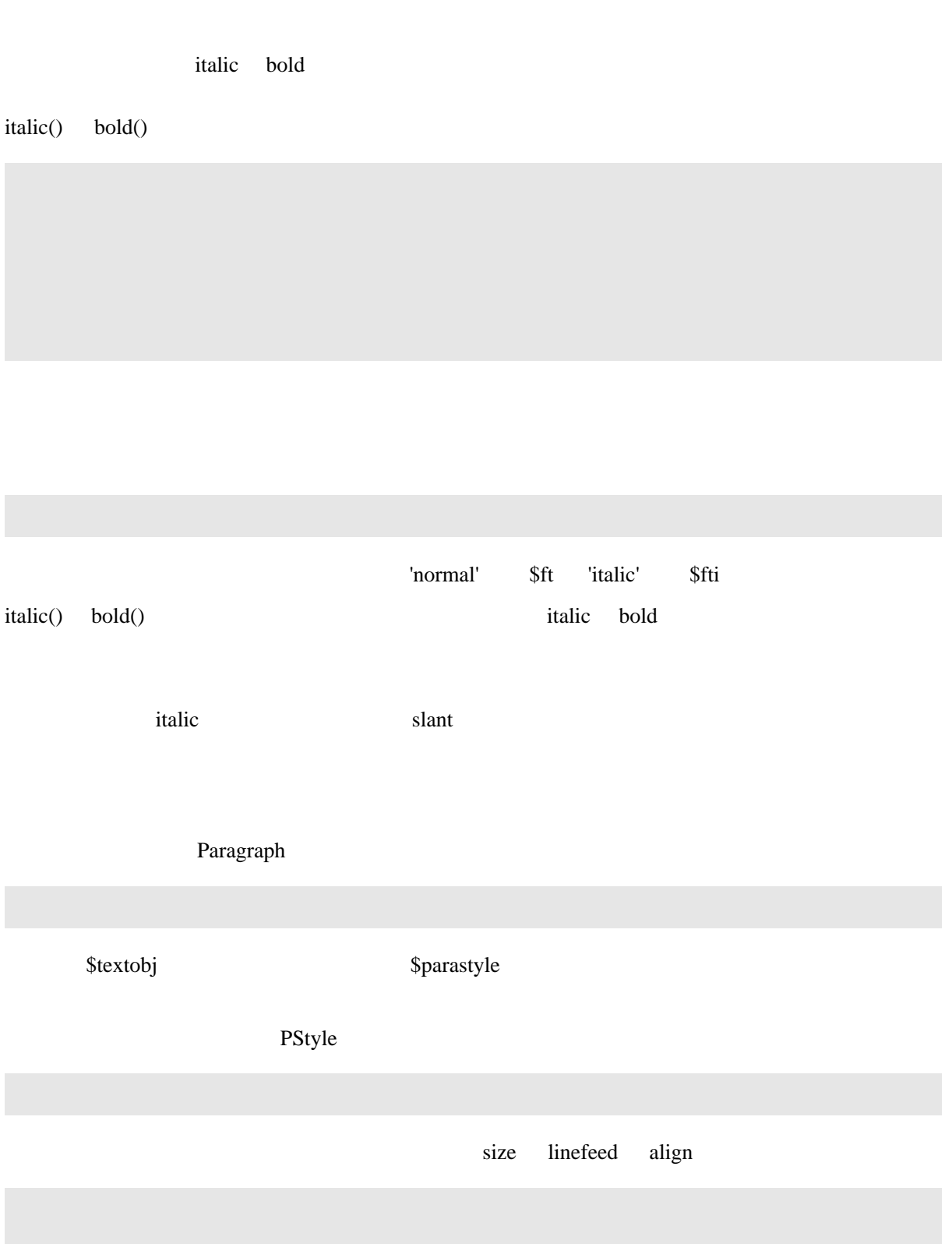

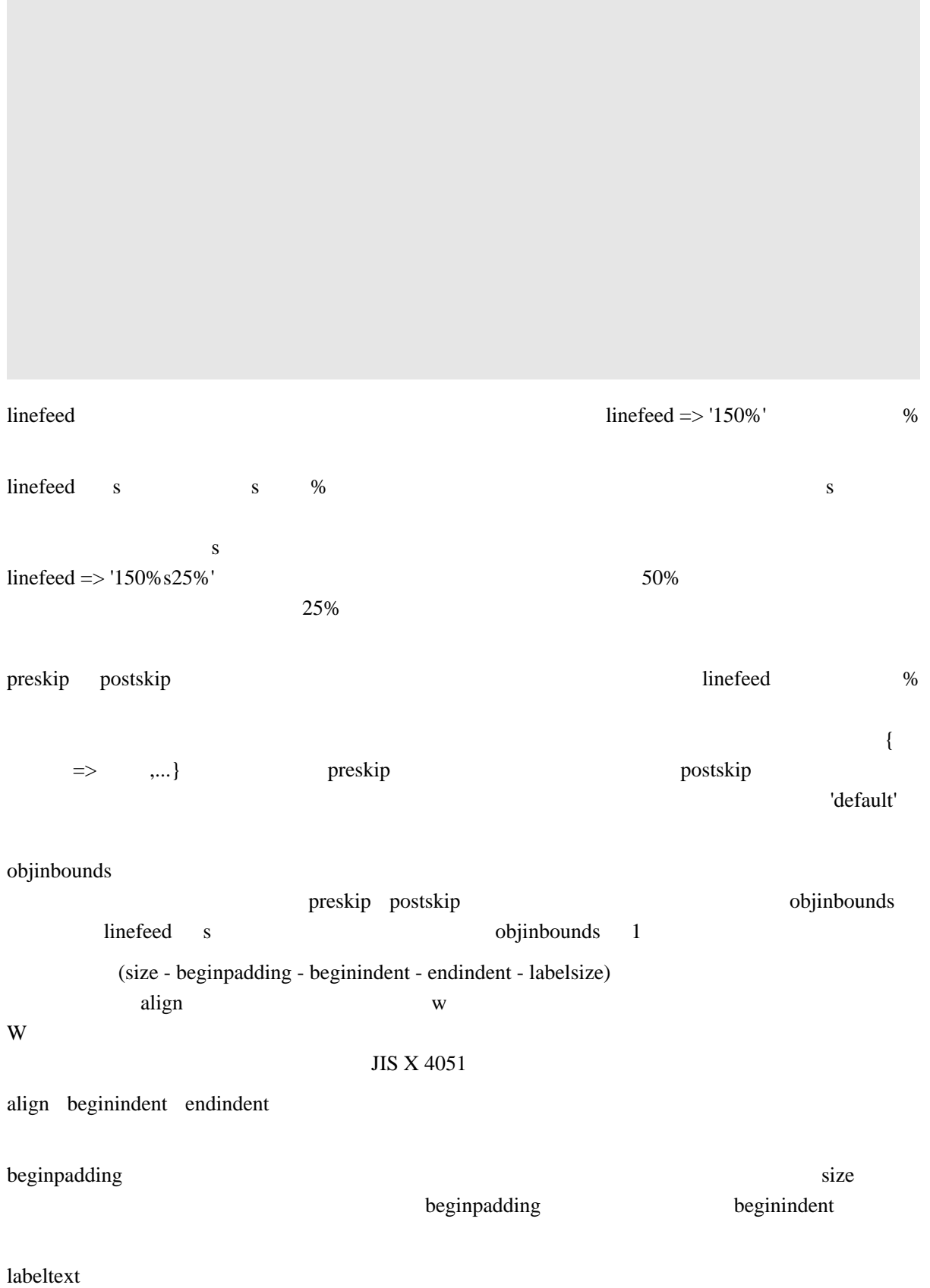

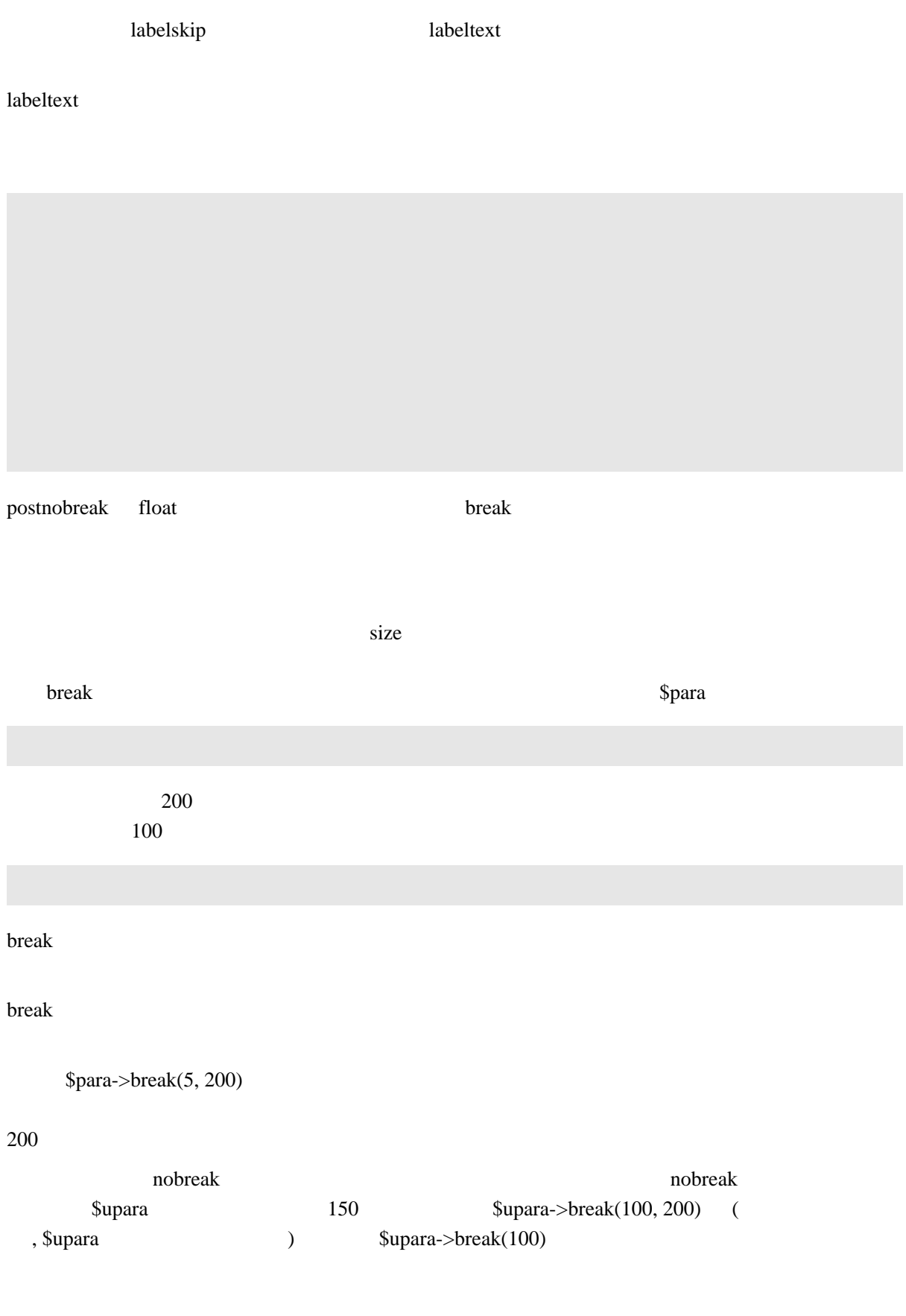

Space ◯

Space()

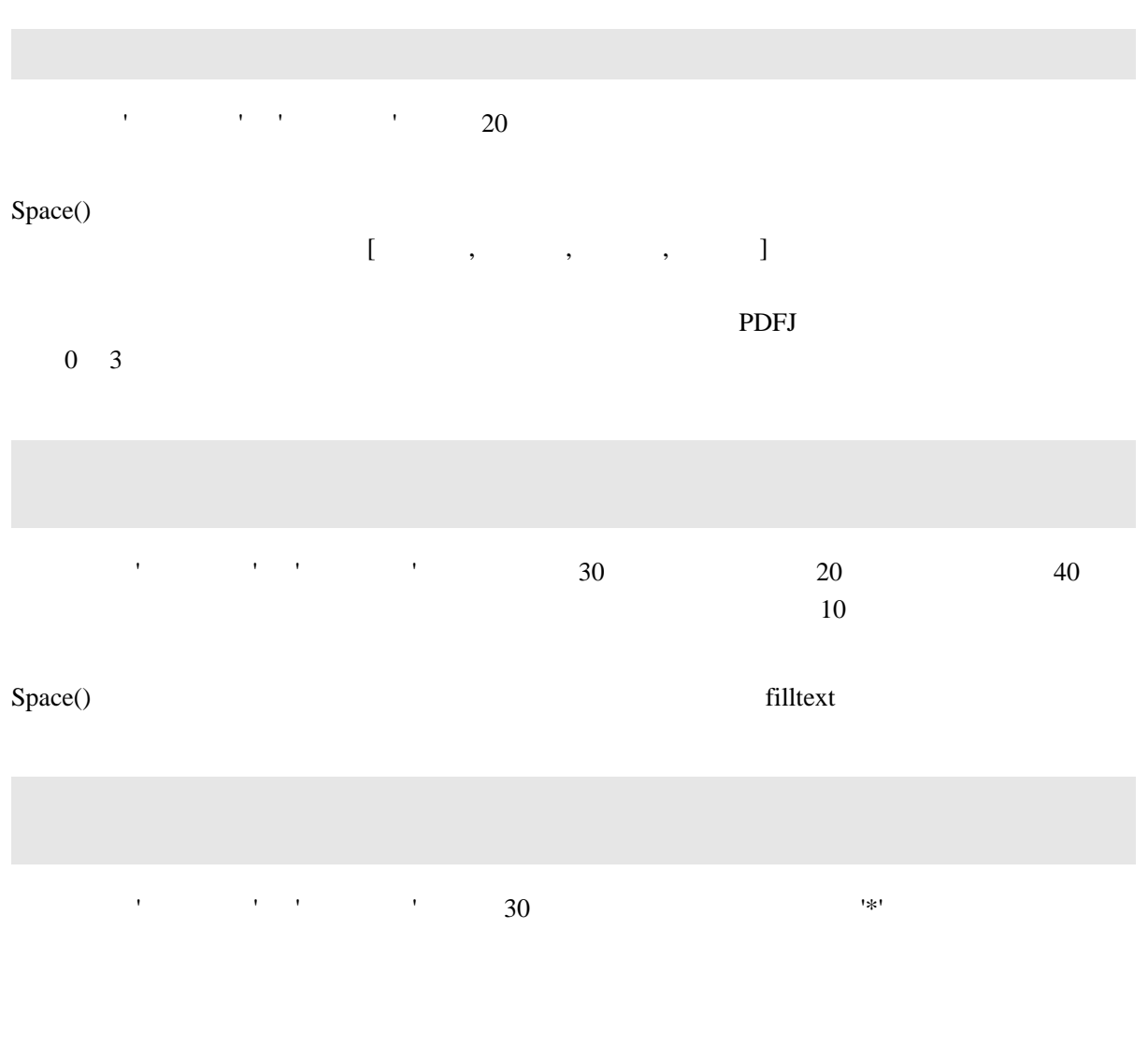

Block **Block** 

꒳꒳ꆢ\$direction ꗖꗭꗃꖯ볯컠웢췆ꓲ쫂ꓙꓫ쫽룾ꓲ믘벨꒹ꓫꆣ\$direction ꓨ꓃꓆ꆢ쟛컳ꗖꗭꗃ  $\omega$ objlist

ꗪꖹꗈꆣꗄꗪꆼꗖꗭꗃꖯ뎬쇘얪립삮꒵ꓬ꒿쟛컳뮲뻈ꗪꖹꗈꇊ뻜뫙룥뷒ꇋꆣ\$blockstyle ꗖ

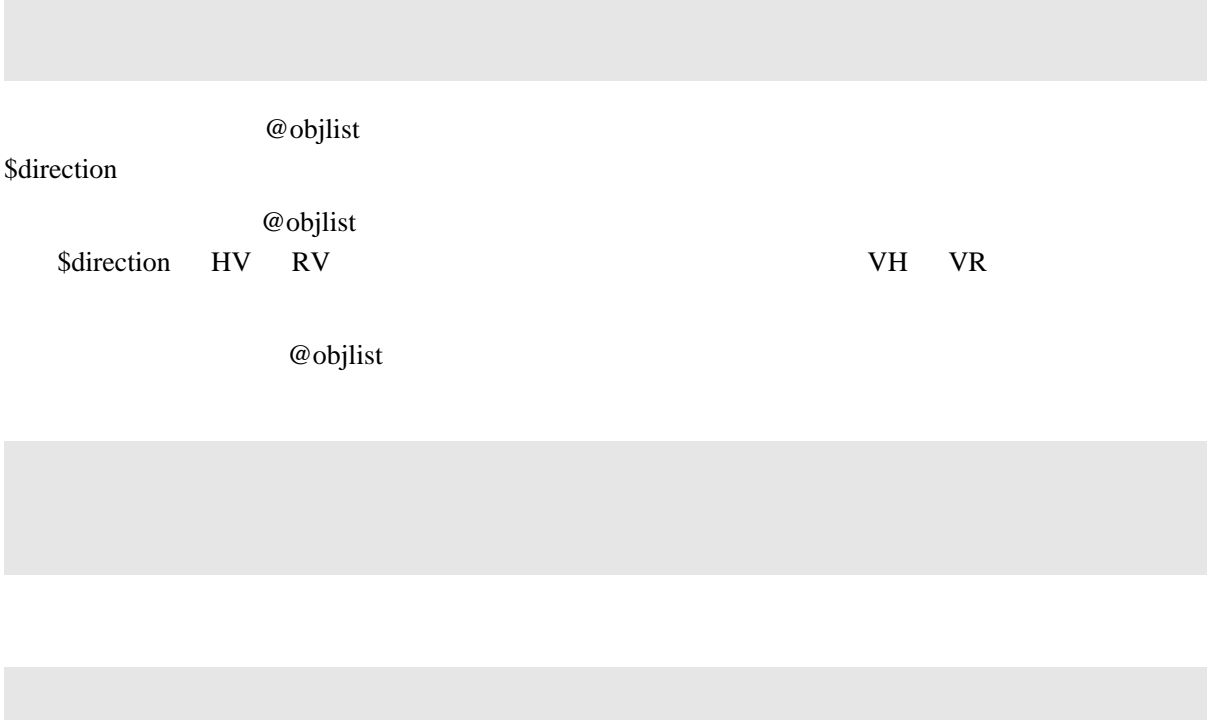

**BStyle** 

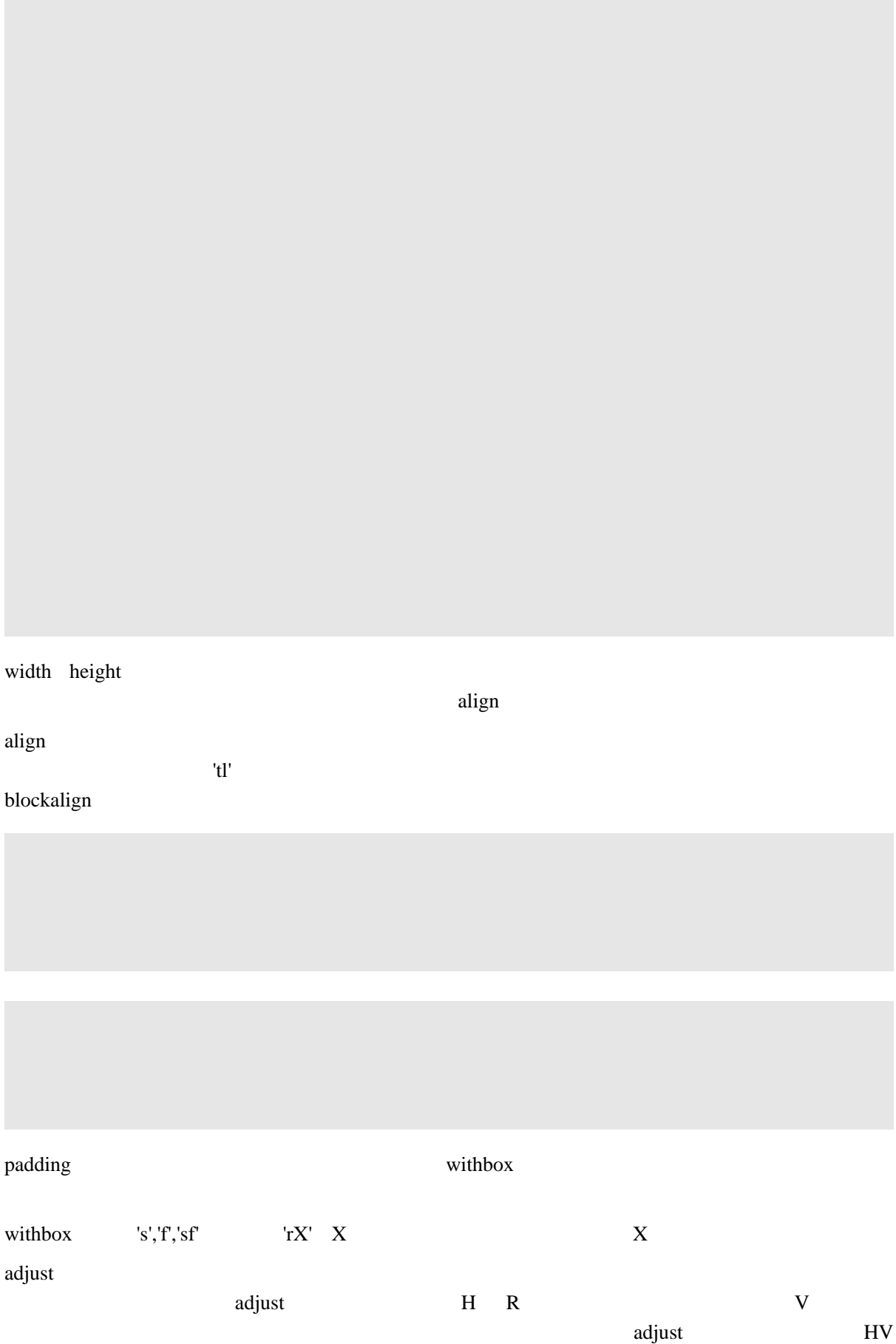

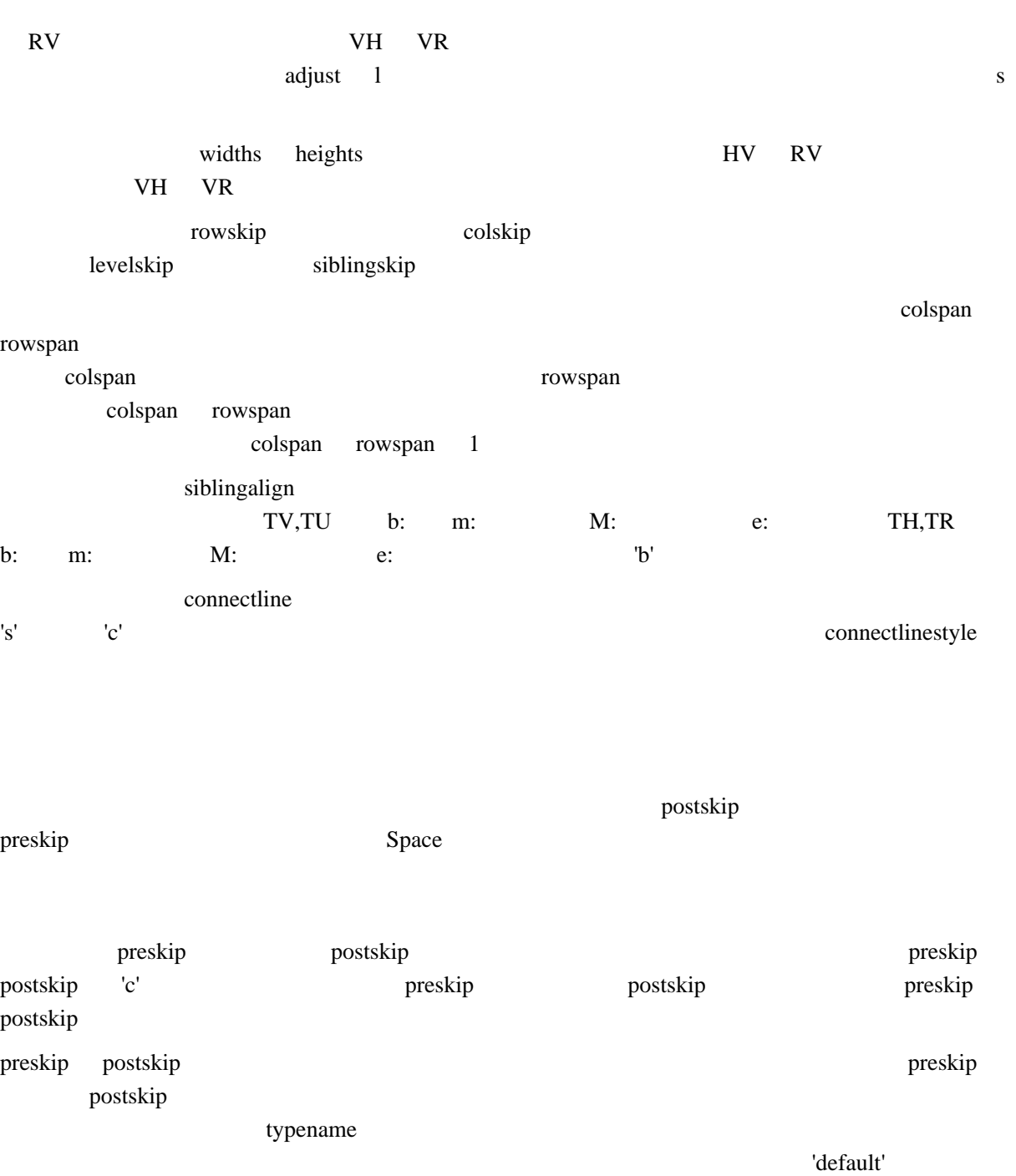

PDFJ

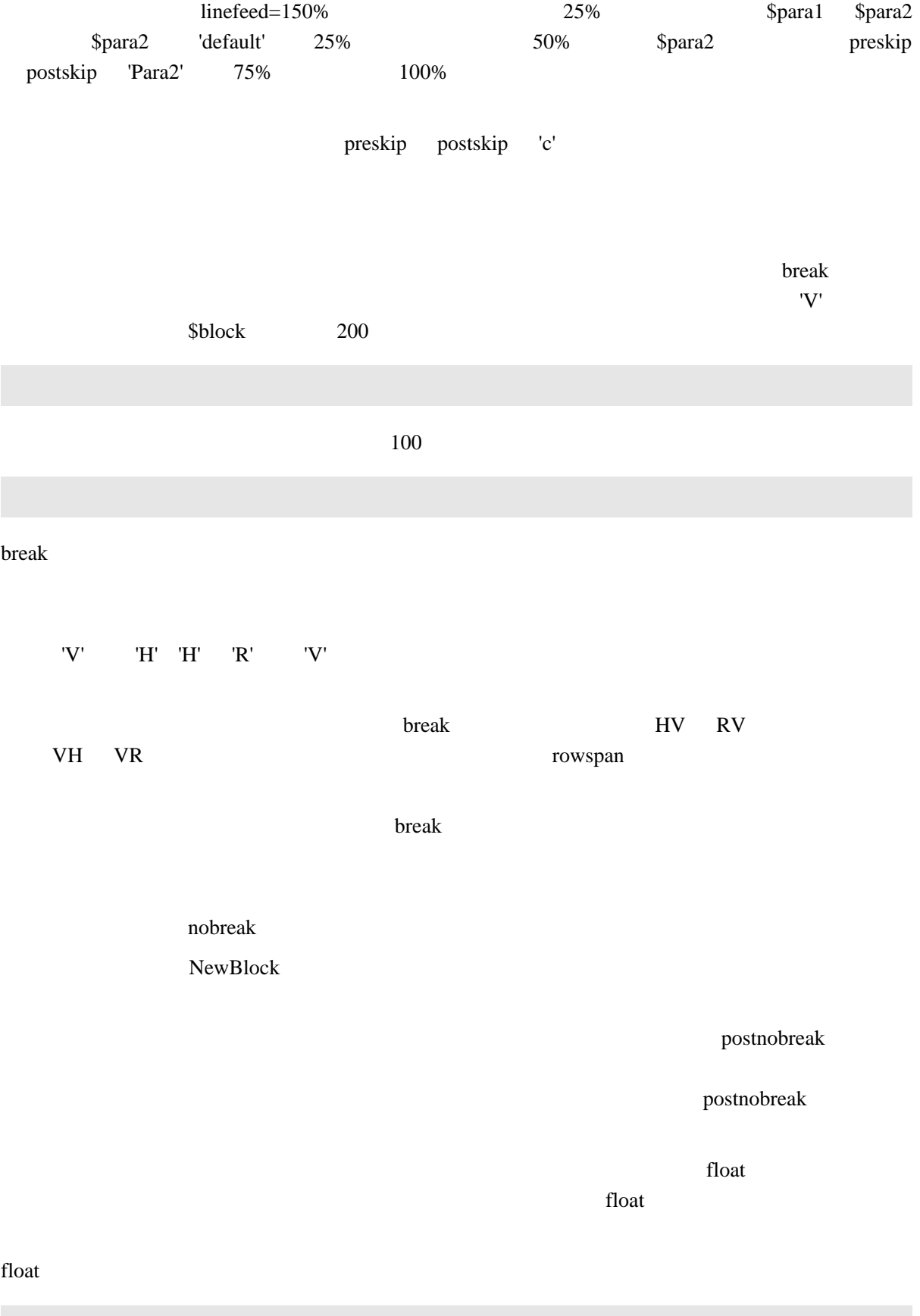

**b** e 1 9  $b0$  e0  $b$  e nofirstfloat break float 쟛컳ꗖꗭꗃꖯꗖꗭꗃꖯꖹꖿꖤꗫ bfloatsep 즽벨닄잽ꖪꗖꖸꖧꖯꗈꓲ믘쓪꒹ꓫꆢfloat b 샨욬 냜우꒷꒿췗쇇랲룥쇞웾꒵ꓬꓫꆣefloatsep 믘쓪꒷꒿ꖪꗖꖸꖧꖯꗈ float e 쯶죸냜우꒷꒿ Moat e <del>die ≀</del> float bN eN N 1 9 bfloatsep efloatsep N b e 0 죖쳜ꓢ꒬믈ꓯꓬꓫꇋꆣ꒪ꆢbfloatsep efloatsep 믈꒦ꖪꗖꖸꖧꖯꗈ꒽ꓬ샬췑믈췑꒷ꆢ쪬 돤꒵ꓬꓫꗖꗭꗃꖯ웢췆꒷꓆믈꓃꓆ꓩ꒤ꆣꓞ꒿ꆢbfloatsep 믈꒦ꖪꗖꖸꖧꖯꗈ efloatsep repeatheader nobreak postnobreak repeatheader  $IPEG$  PNG new\_image \$src JPEG URL ... .jpg .jpeg PNG 2000 .png .png .png  $\mathcal{S}_{pxy}$  .png  $\mathcal{S}_{pxy}$  .png \$width \$height \$padding \$padding \$colorspace rgb,gray,cmyk rgb \$type jpg png \$padding \$colorspace PNG \$pxwidth \$pxheight \$colorspace \$src 믘쓪꒹ꓫꆣ\$src URL ꓤꗕꖡꖤꗫ첾ꓲ믘쓪꒹ꓫ꒭꒽돈쒥믒꒫ꓩ좽쏇꒵ꓬꓫ \$type 믘쓪 URL PDF URL  $\blacksquare$ 

AcrobatReader URL

 $PDF$ 

PDF

#### postnobreak

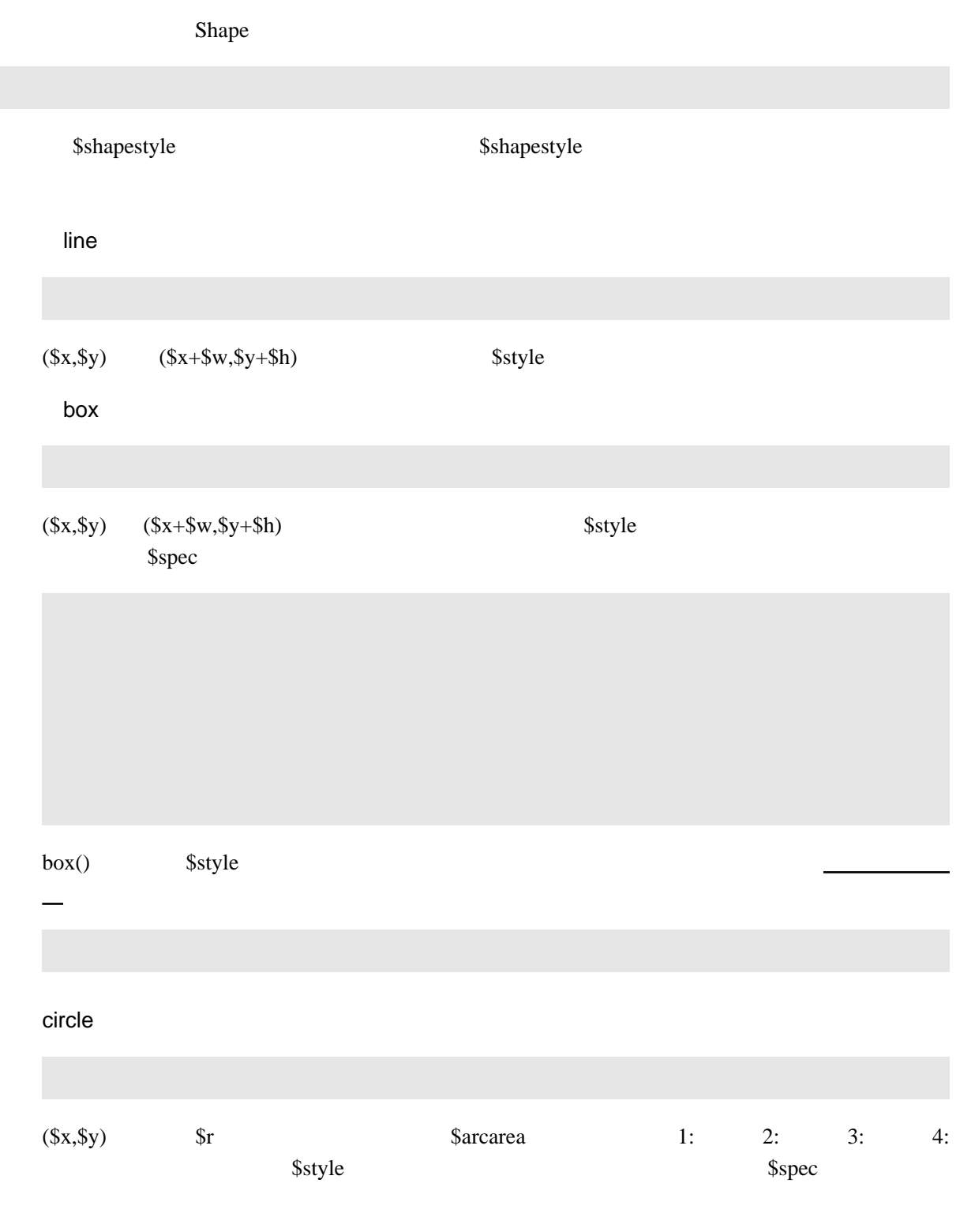

#### ellipse

arc

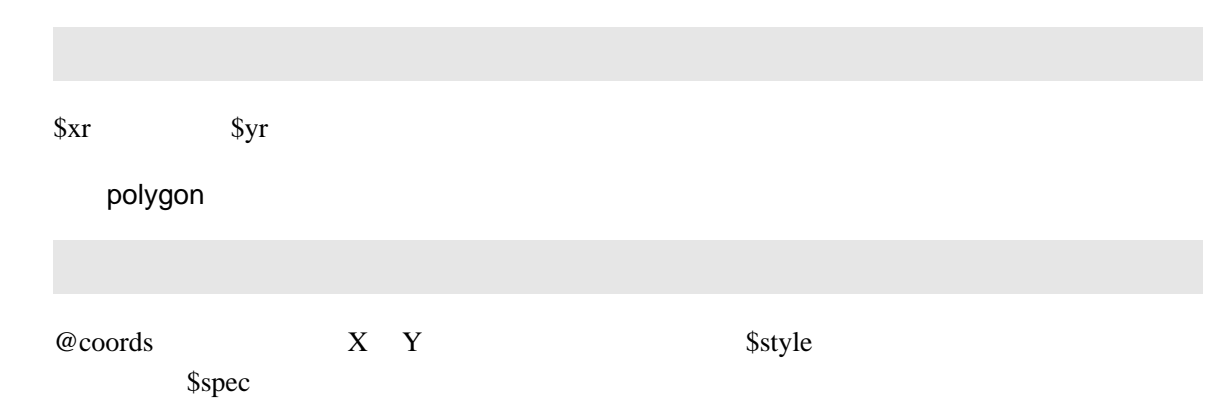

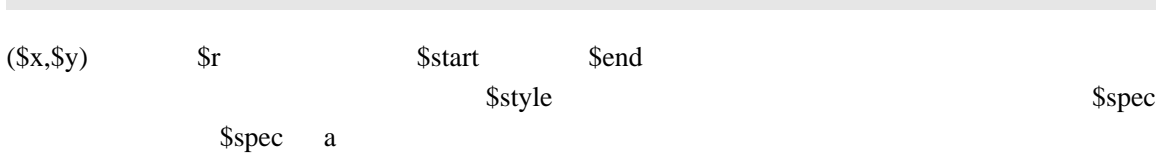

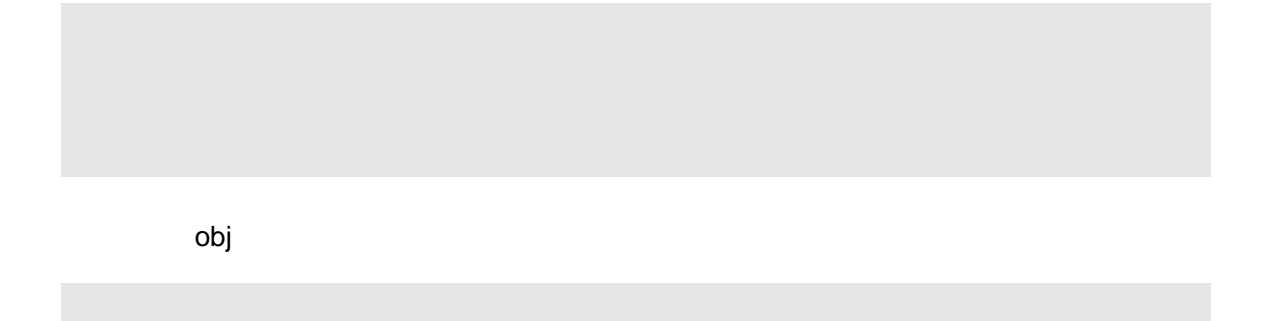

#### \$obj \$obj->show(\$page, @showargs)

#### PDFJ::Shape

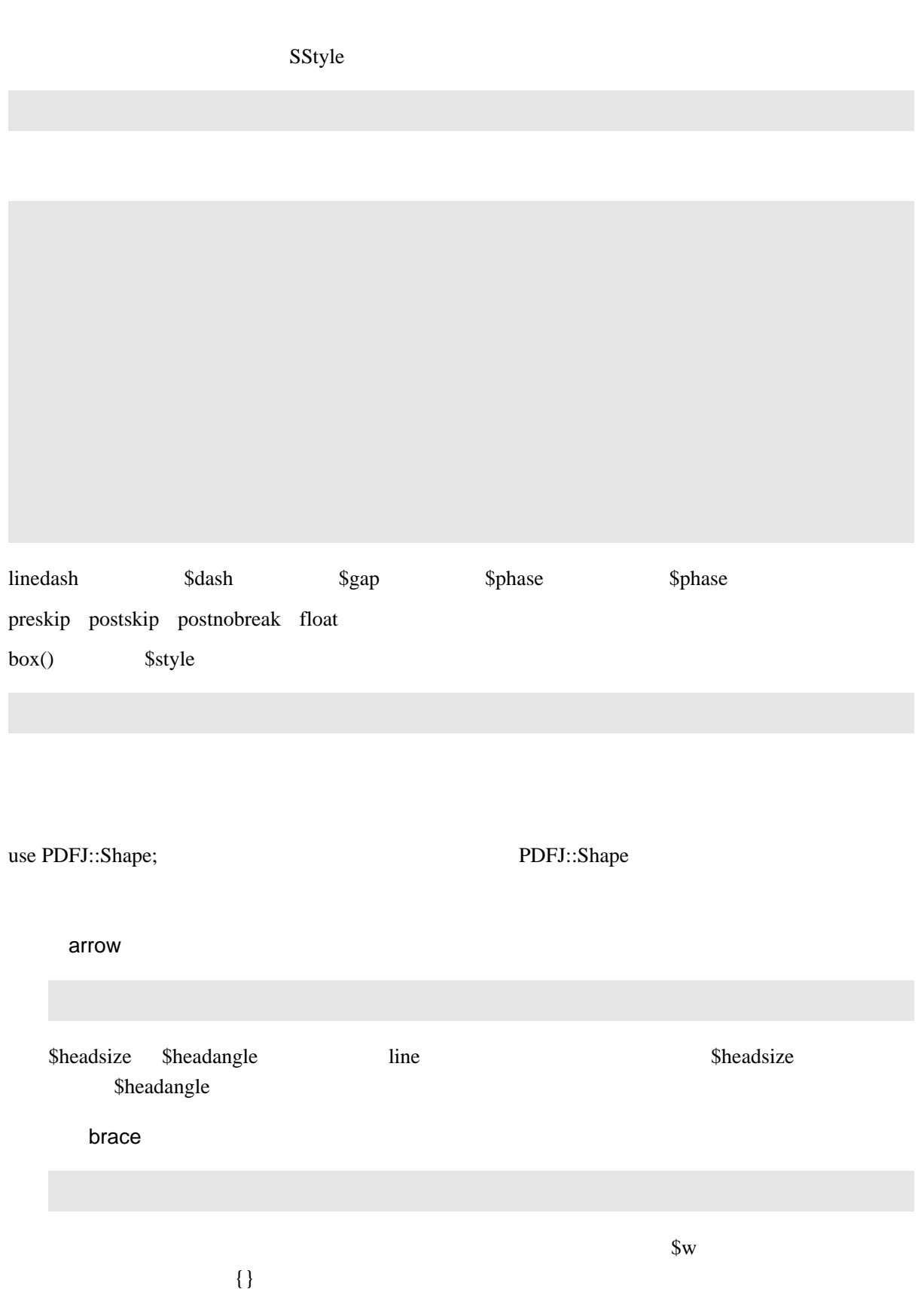

#### bracket

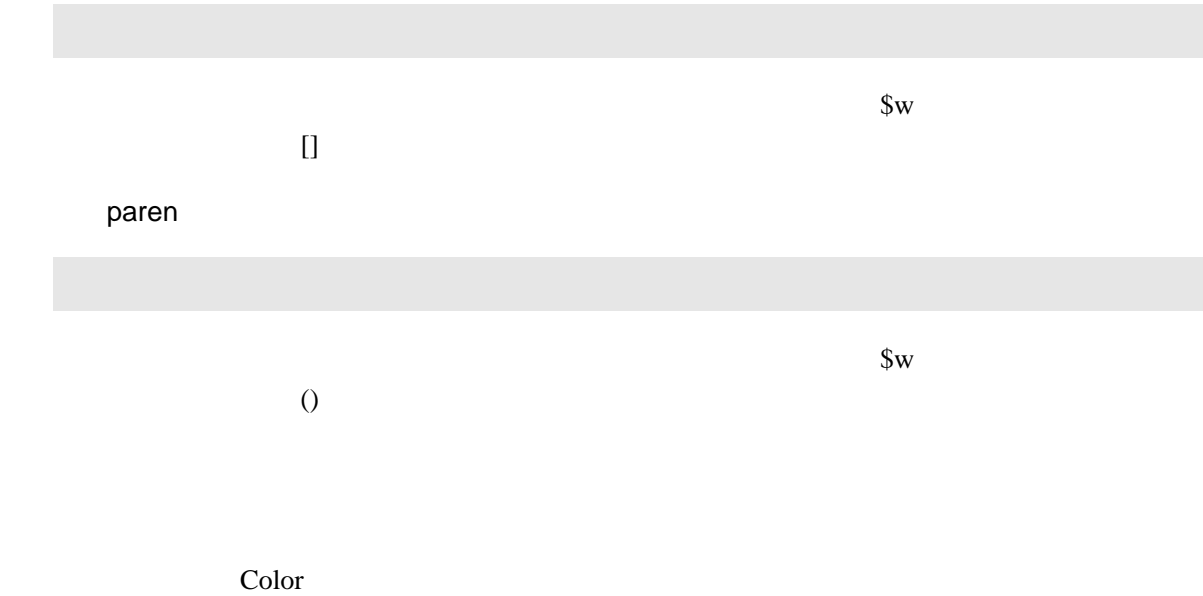

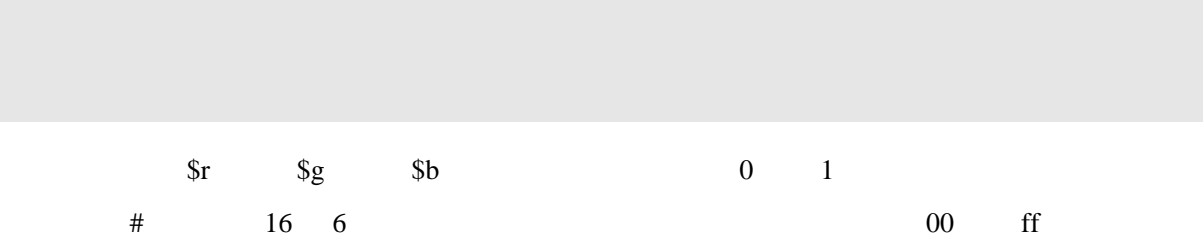

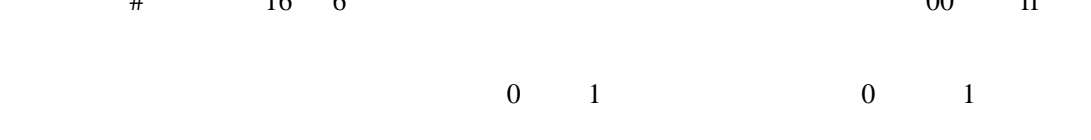

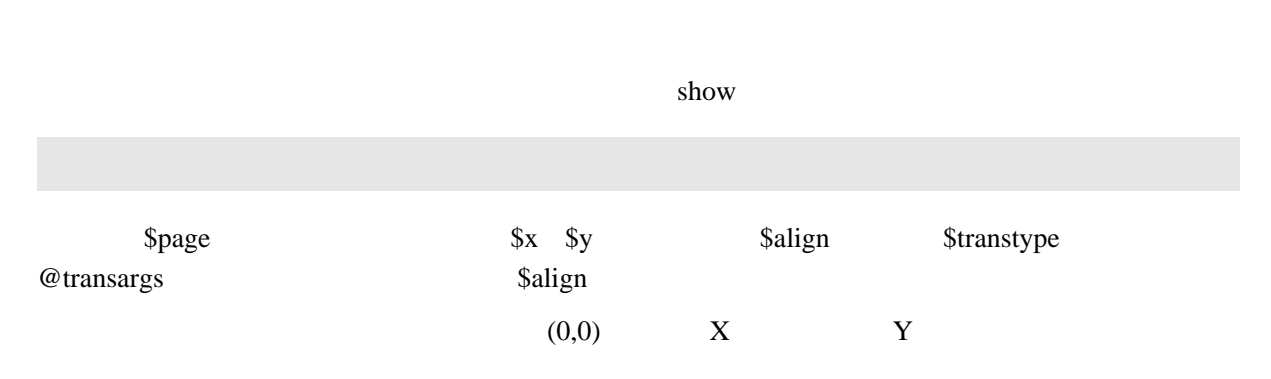

\$align (\$x,\$y) <del>Ⅰ</del>

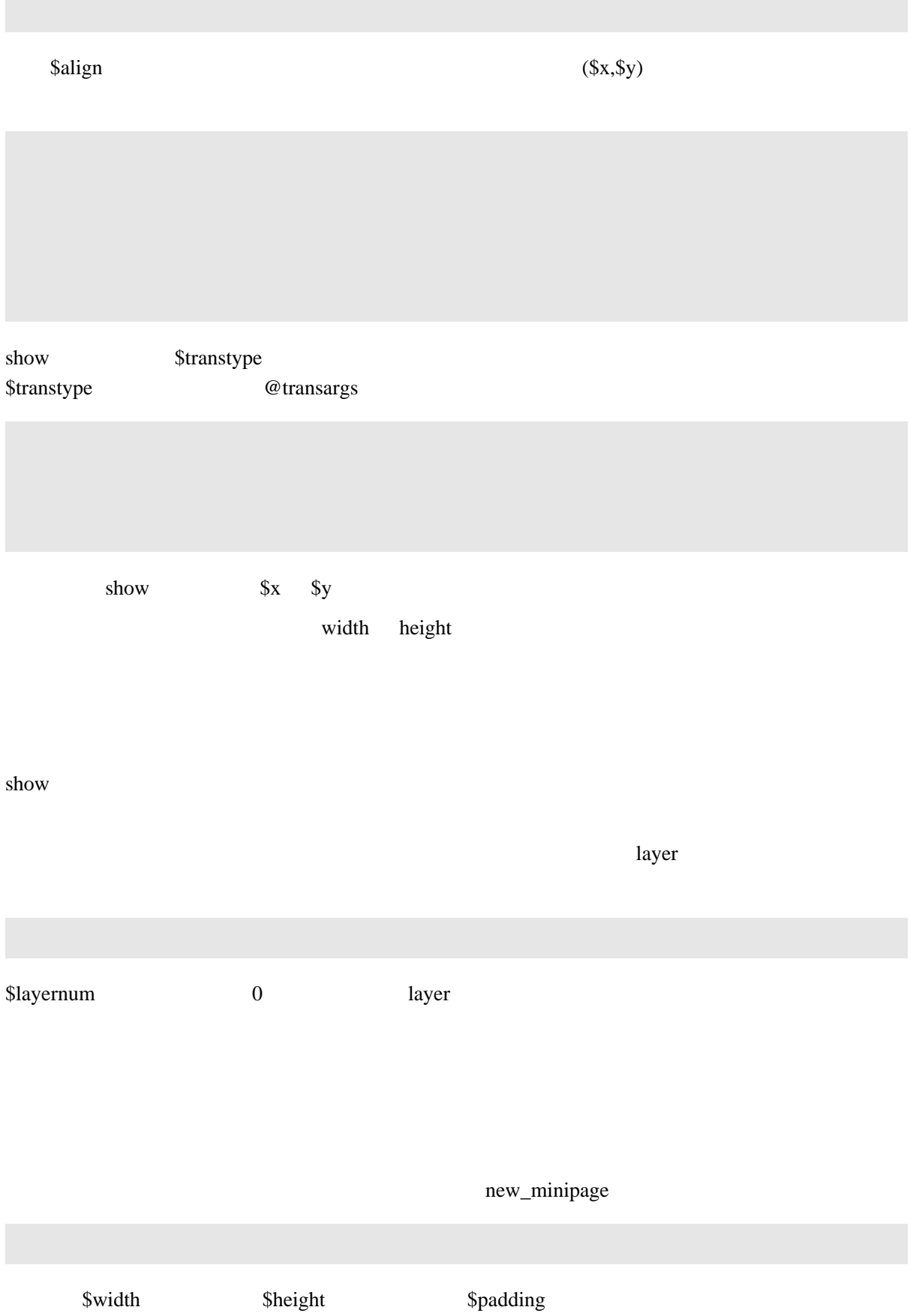

show

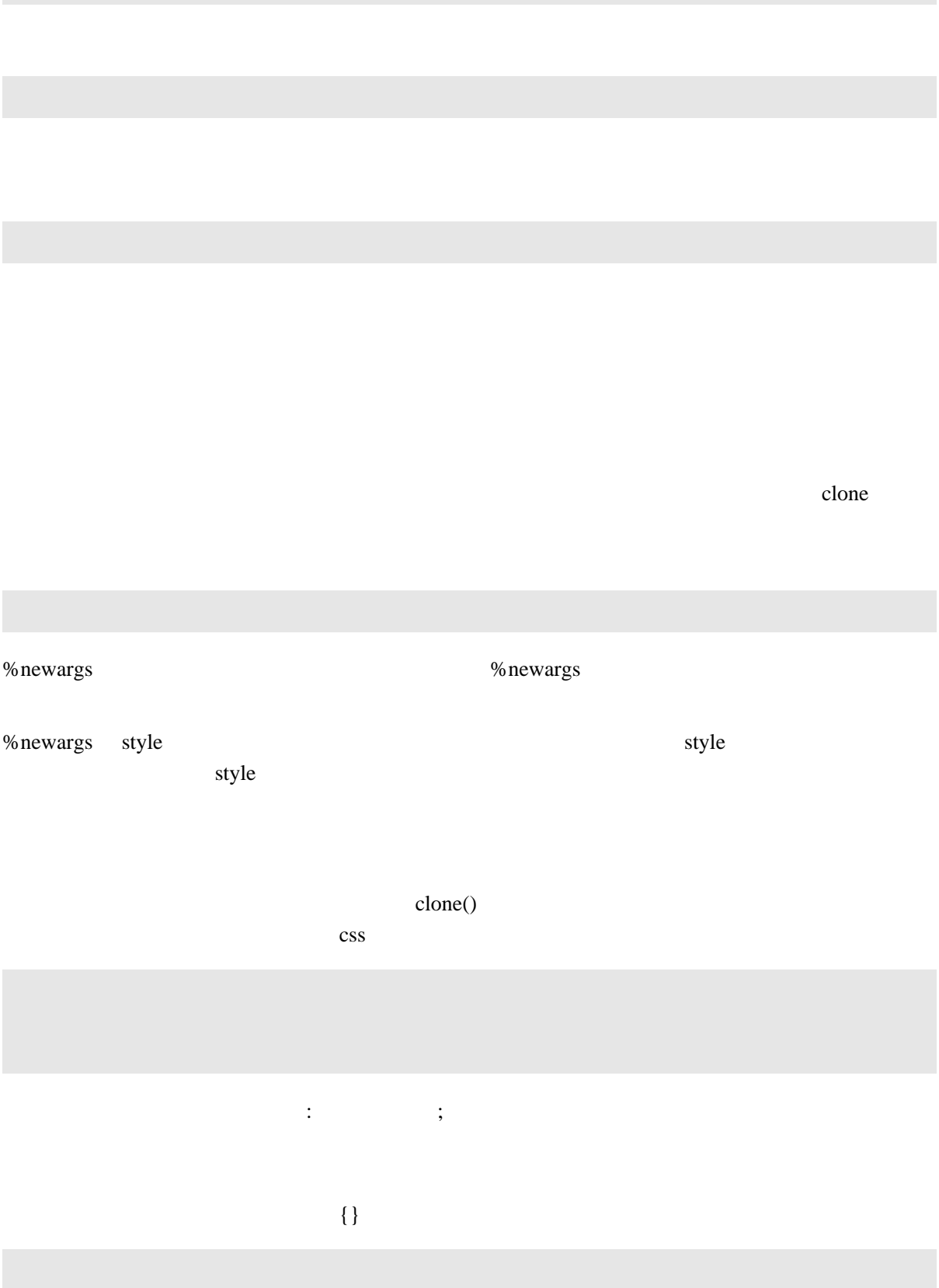

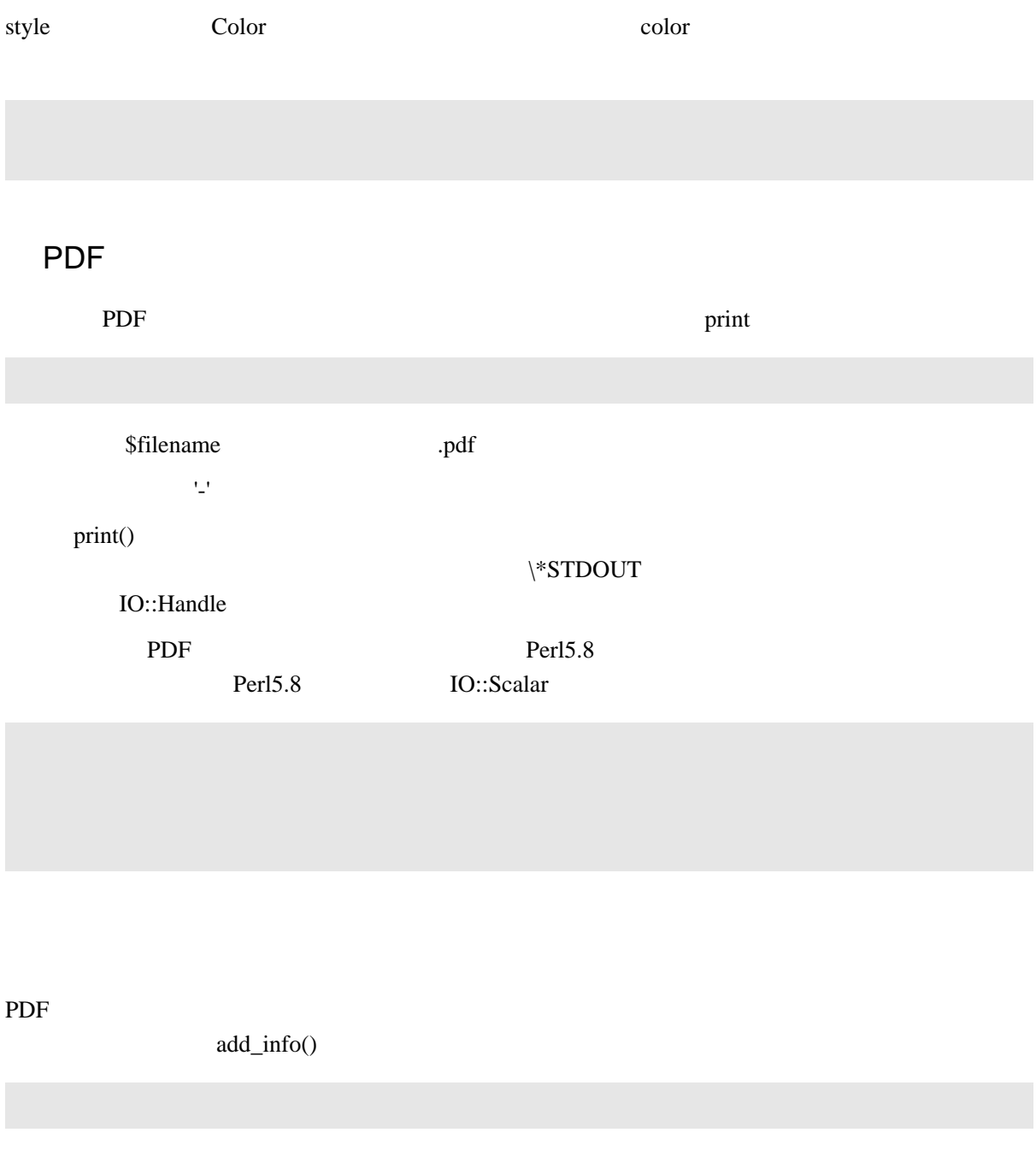

Producer PDFJ CreationDate

<span id="page-29-0"></span>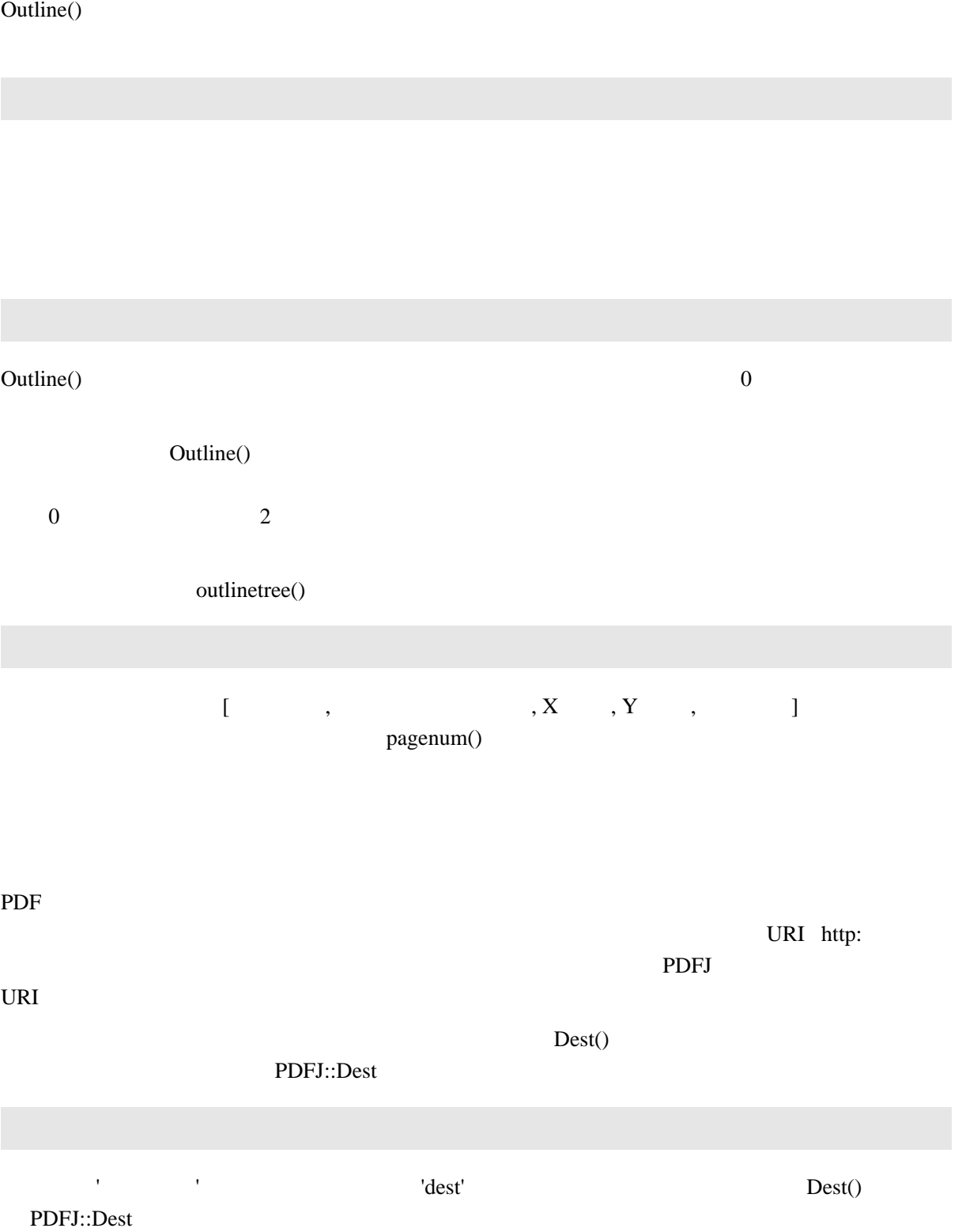

PDFJ **and a** 

PDF  $\overline{a}$ 

#### URI: URI URI

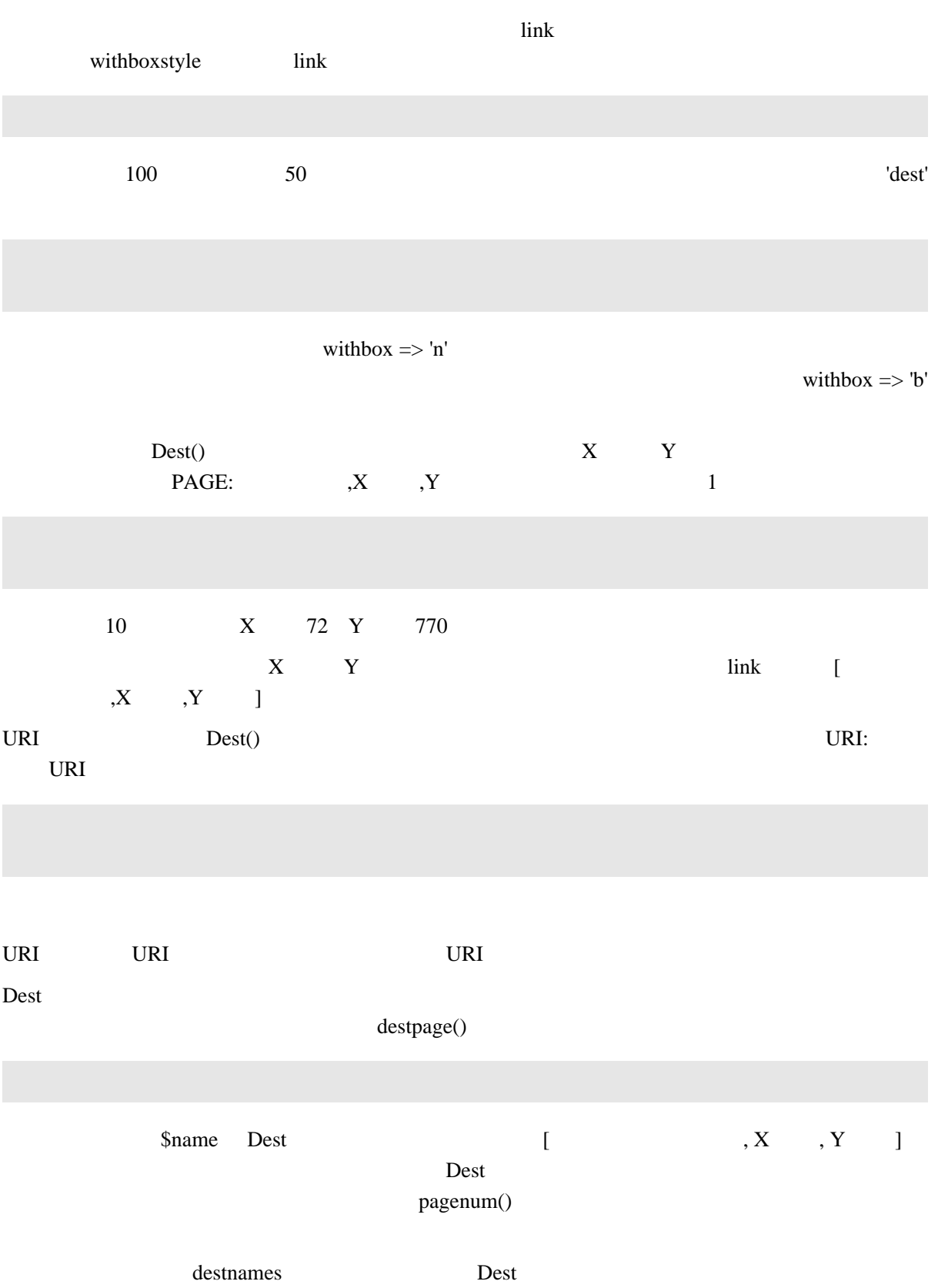

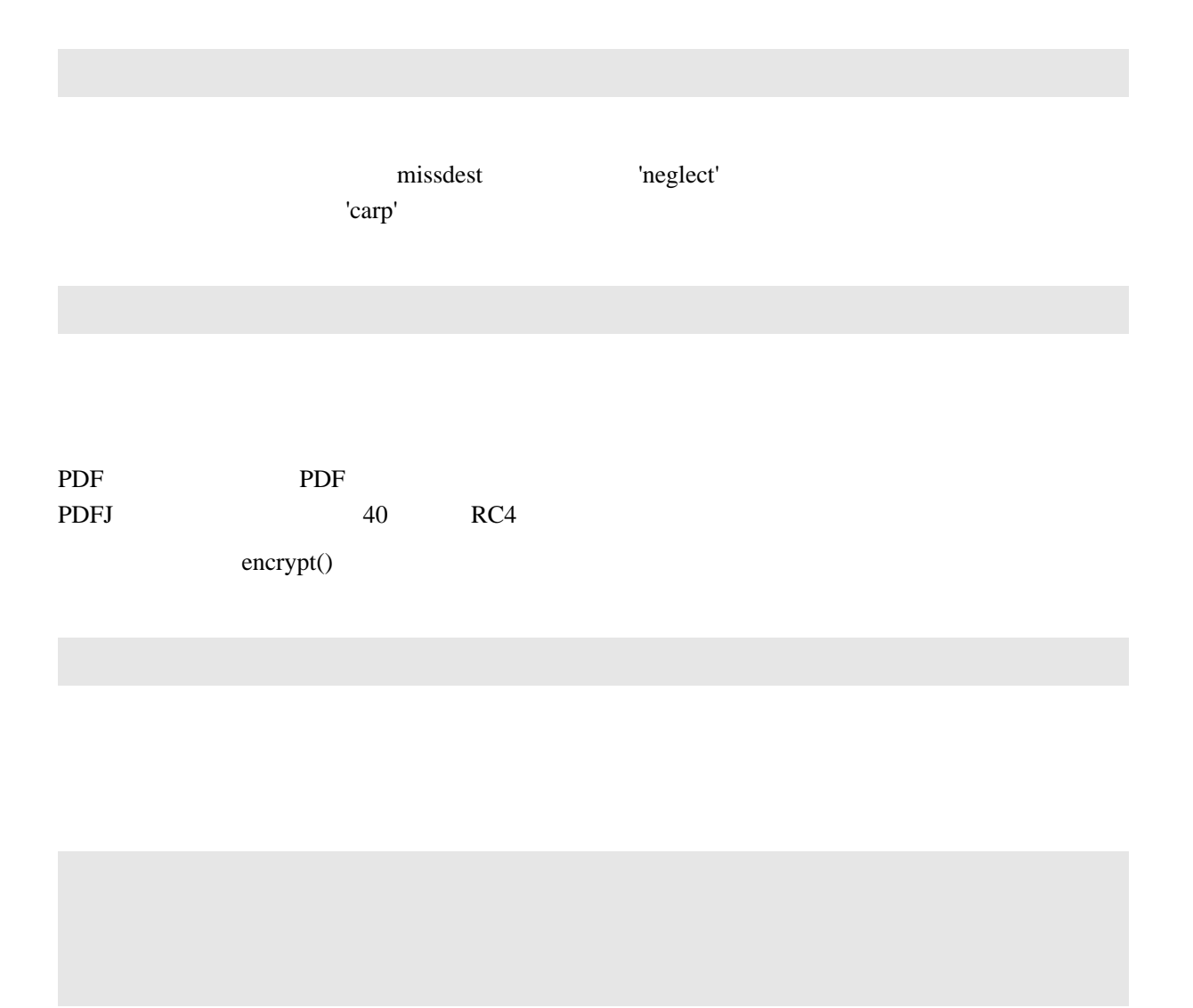

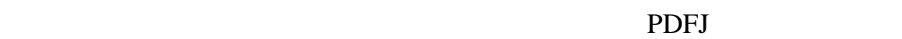

PDF  $\blacksquare$ 

PDFJ PDFJ → PDFJ::Form → PDFJ::Form → PDFJ::Form → PDFJ::Form → PDFJ::Form → PDFJ::Form → PDFJ::Form → PDFJ::Form → PDFJ::Form → PDFJ::Form → PDFJ::Form → PDFJ::Form → PDFJ::Form → PDFJ::Form → PDFJ::Form → PDFJ::Form → PD

new\_field

new\_field

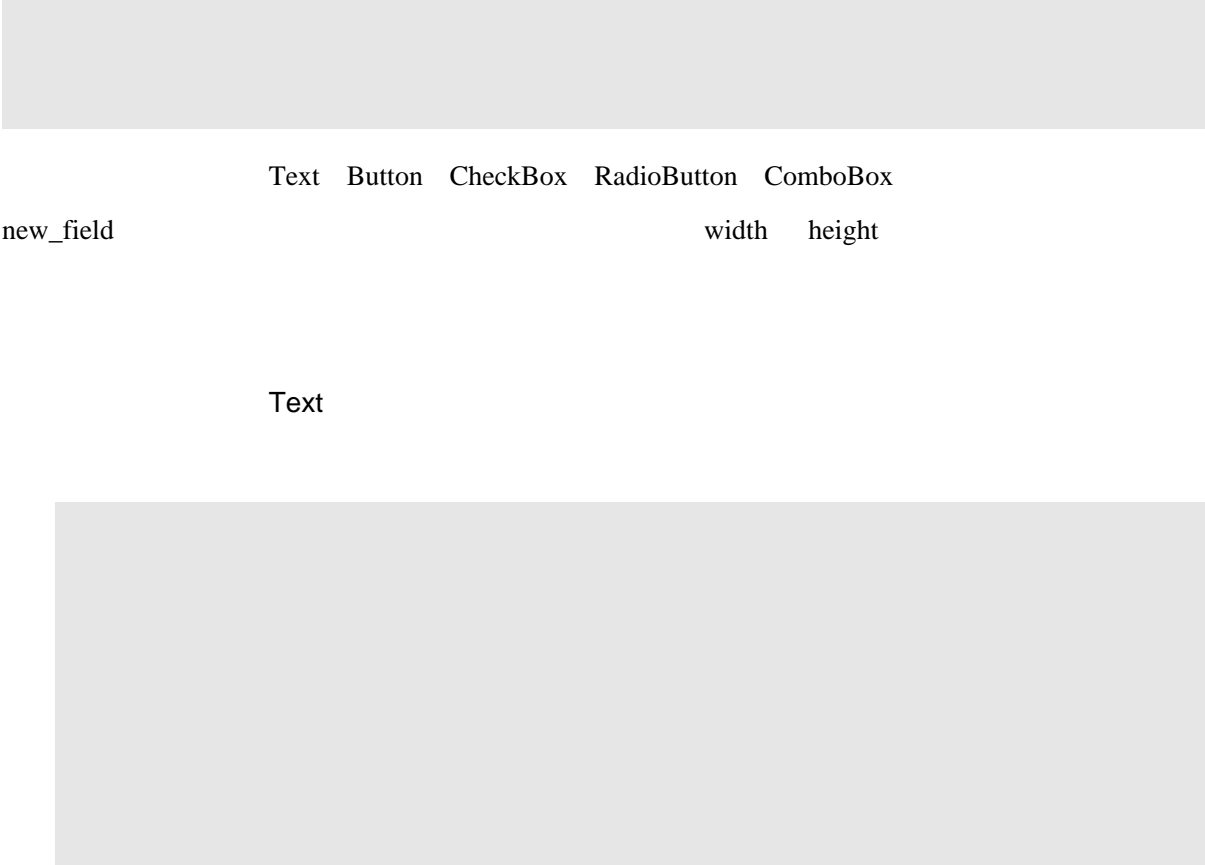

fileselect Submit format POST **Button** 

ꗜꖿꗳꖿꖤꗗꆢSubmitꇊꗇꆼꖿ쇷뾮ꇋꆢResetꇊ웾컏ꓲꗪꖻꗃꗈꇋꆢImportꇊꗕꖡꖤꗫ꒫ꓩꗇꆼꖿ JavaScript JavaScript

#### CheckBox

size width height  $\frac{1}{\sqrt{2\pi}}$ 

**RadioButton** 

size width height

new\_field values

ꖳꗳꗜꗜꗃꖯꖹꗕꖣꆼꗫꗉꇊComboBox

뾧뎥뾧잻쎸ꇊ0 ꒬맵ꆢ1 ꒬쟲ꇋ슾ꆢ'#ff00ff' ꓨ꒦ RGB ꓢ믘쓪닄잽ꆣ

PDFJ::Doc

new\_field use PDFJ::Form;

## PDFJ::Page

## PDFJ::AFont

PDFJ::CIDFont

### PDFJ::Showable

PDFJ::Text PDFJ::Paragraph PDFJ::Block PDFJ::Image PDFJ::Shape

PDFJ::Text

PDFJ::Paragraph

PDFJ::Block

### PDFJ::Block::Matrix

PDFJ::Image

PDFJ::Shape

PDFJ::Style

PDFJ::TextStyle PDFJ::ParagraphStyle PDFJ::BlockStyle PDFJ::ShapeStyle

PDFJ::TextStyle

PDFJ::ParagraphStyle

## PDFJ::BlockStyle

PDFJ::ShapeStyle

### PDFJ::Color

PDFJ::Outline

PDFJ::Dest

PDFJ

PDFJ::File

PDFJ::Doc PDF PDFJ::Doc PDF PDFJ::Doc

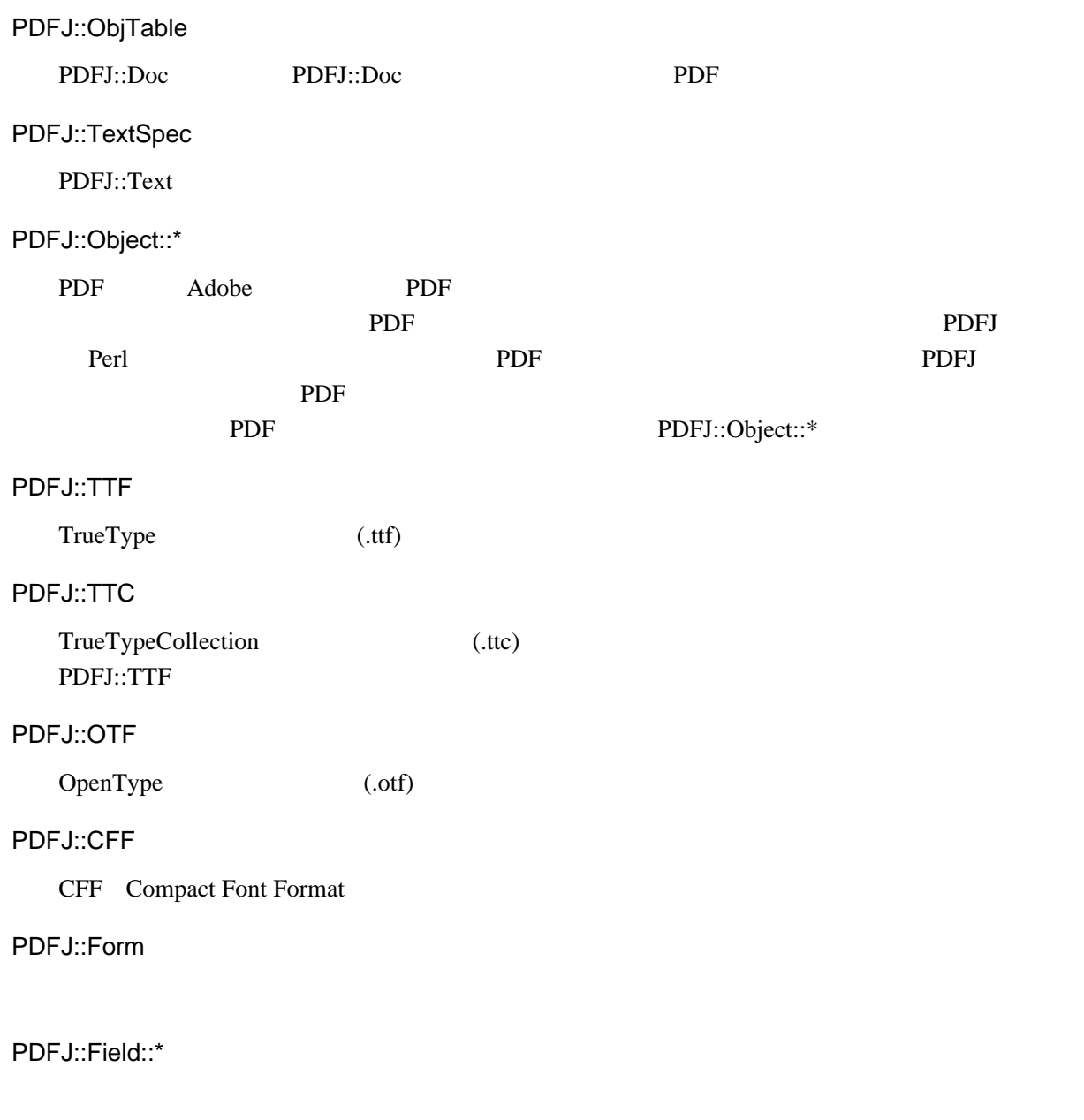

# AUTHOR

[nakajima@netstock.co.jp](mailto:nakajima@netstock.co.jp) <http://hp1.jonex.ne.jp/~nakajima.yasushi/>

# SEE ALSO

JIS X 4051ꇊ웼쯜룬쪸뷱맔쇈죇쫽쮡ꇋꇗ(JIS 1995)

PDF (2001)